# **Formel** -Sammlung Physik

Autor: Drifte Marcel Datum: 19, Nov. 2006 Dokumentname: Physik.sxw (openoffice.org) Dokument zu finden unter: www.formelsammlung.telabo.ch

## **Inhaltsverzeichnis**

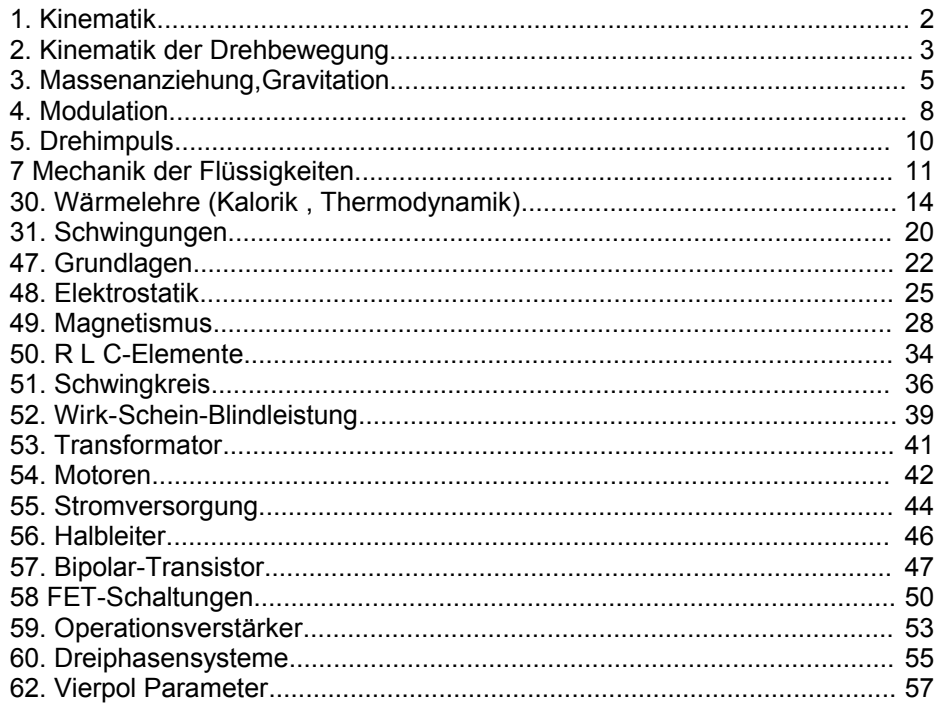

Autor: M.Drifte

## 1. Kinematik

#### *1. Mechanik*

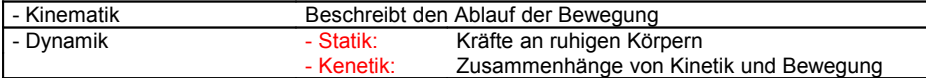

#### *1.1 Kinematik*

#### *1.1.1 Gleichförmig, Geradlinige Bewegung*

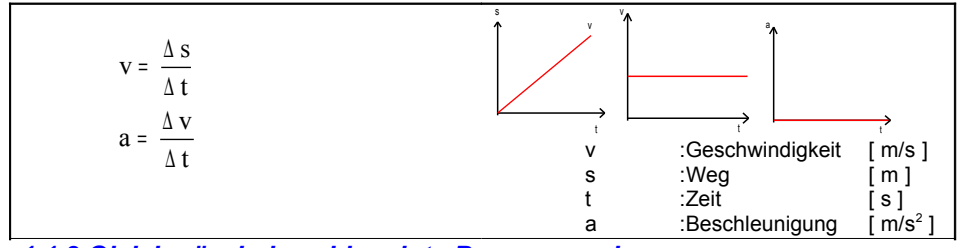

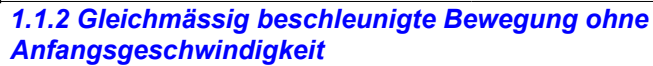

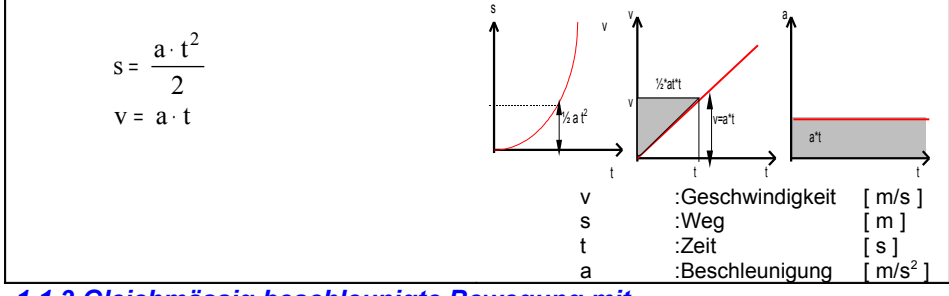

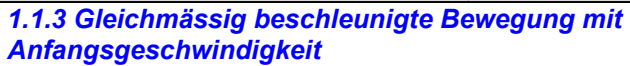

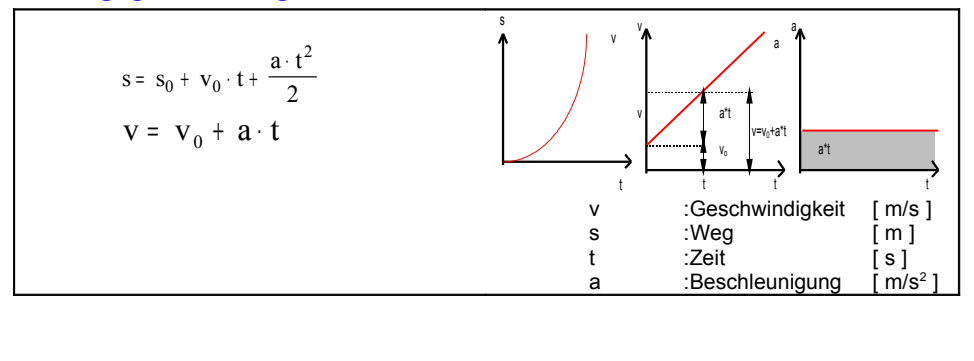

*1.1.4 Der freie Fall*

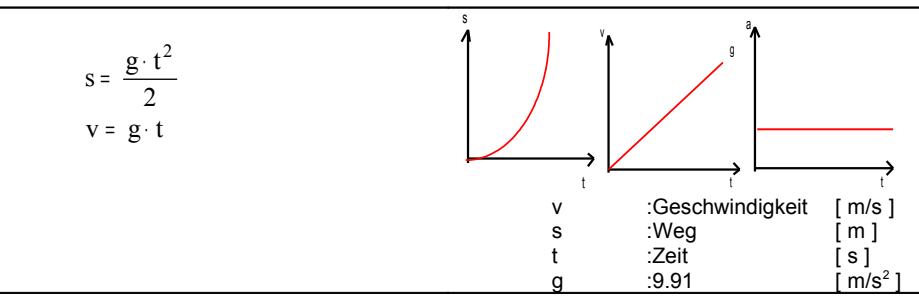

#### *1.1.5 Der senkrechte Wurf*

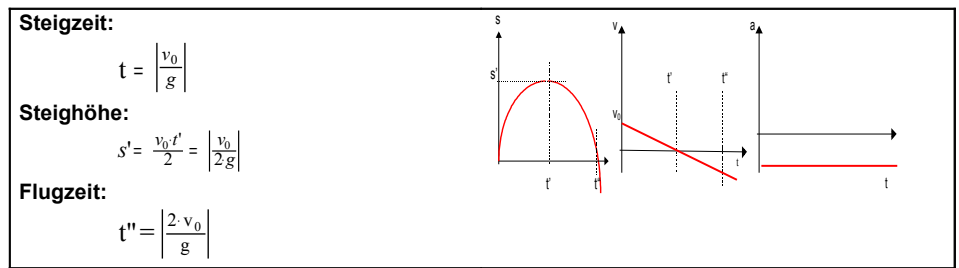

#### *1.1.6 Der horizontale Wurf*

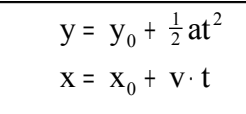

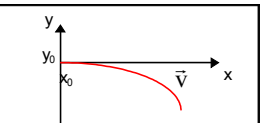

#### *1.1.7 Der schiefe Wurf*

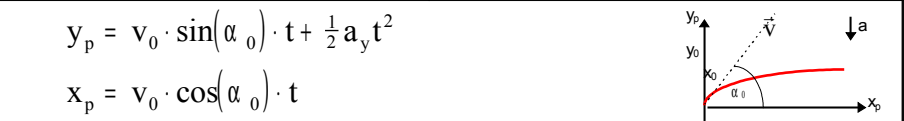

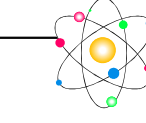

## 2. Kinematik der Drehbewegung

#### *2.1 Gleichförmige Drehbewegung*

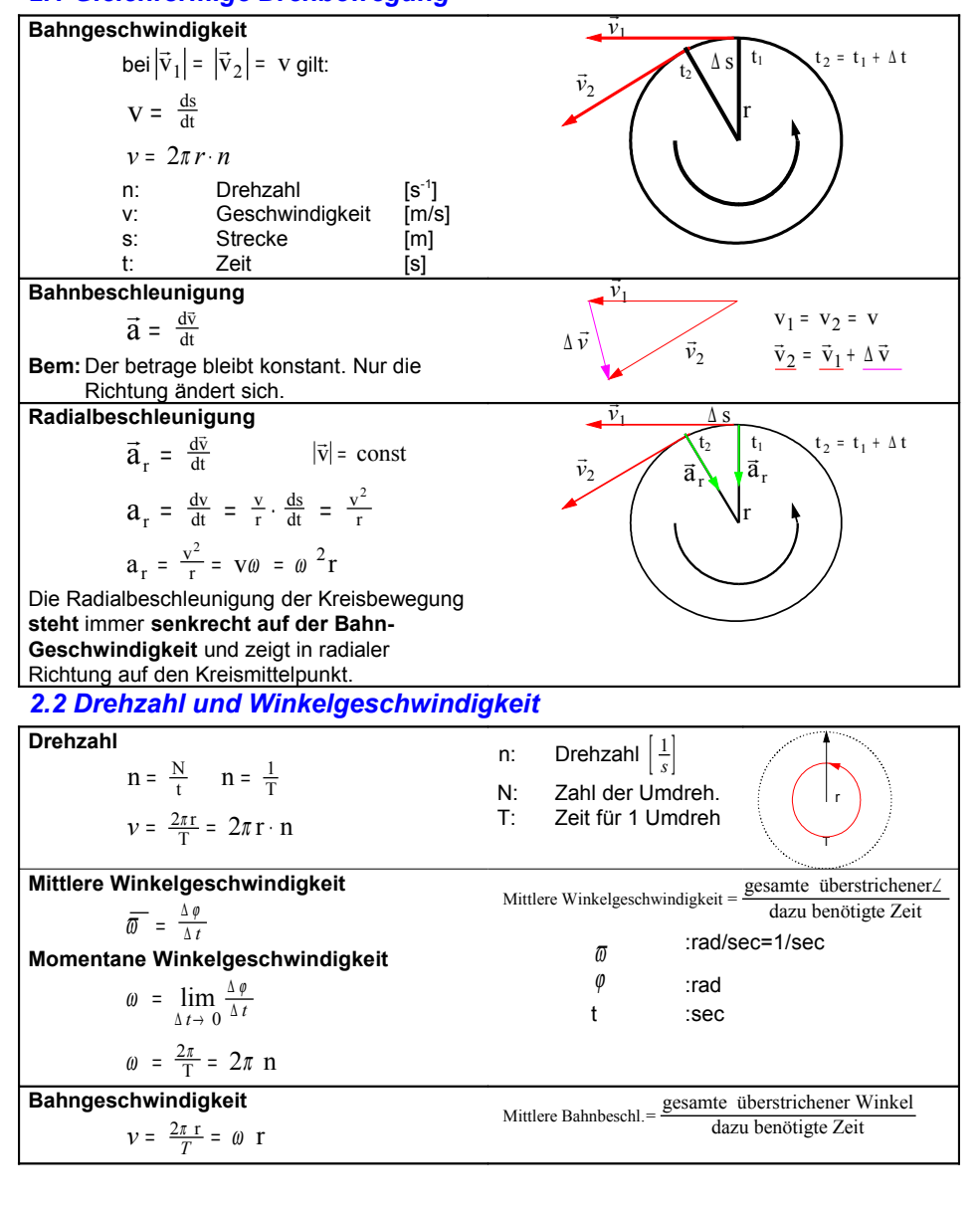

#### *2.3 Ungleichförmige Kreisbewegung*

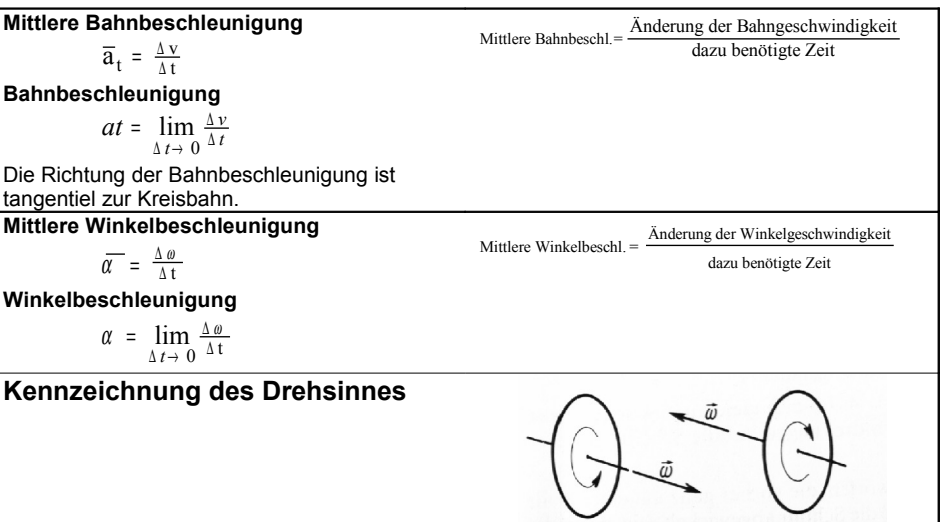

#### *2.4 Drehzahlmessung mittels Stropkop*

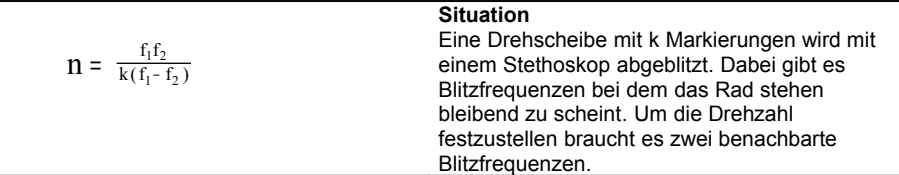

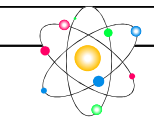

#### *2.5 Dynamik der geradlinigen Bewegung*

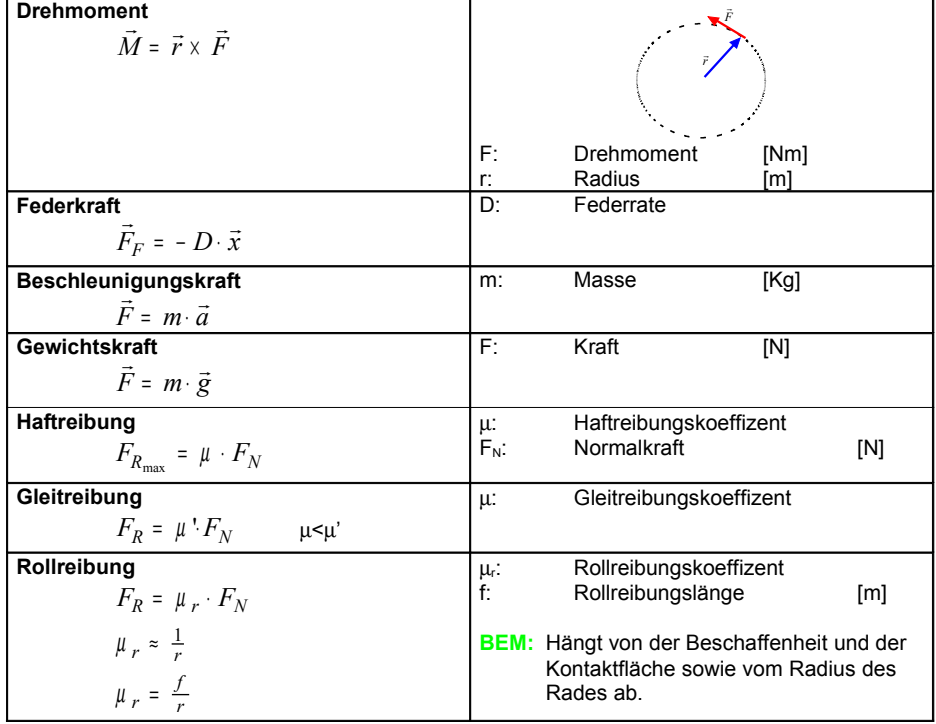

#### *2.6 Arbeit,Leistung,Energie*

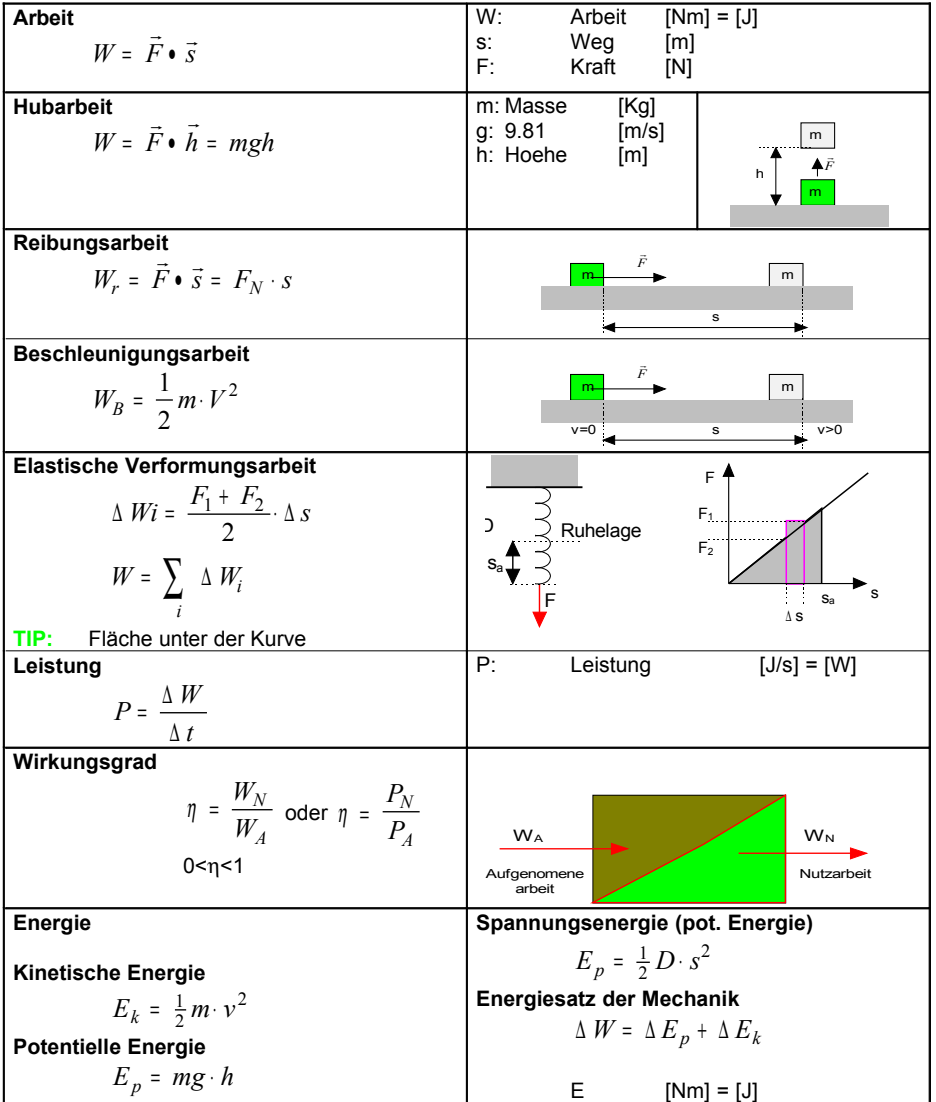

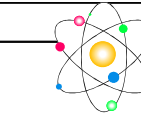

## 3. Massenanziehung,Gravitation

#### *3.1 Gravitationsgesetz* [Benedetti 9.03]

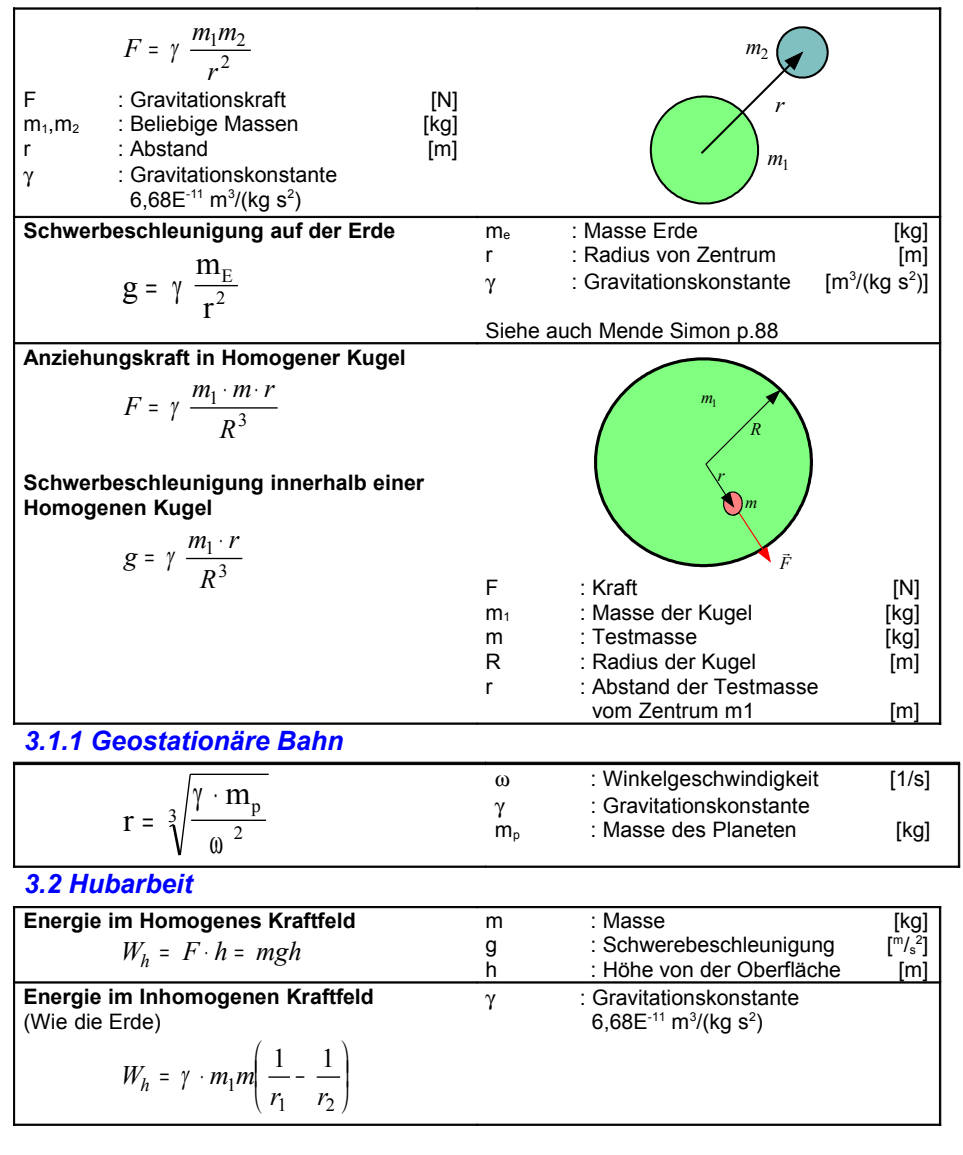

#### *3.3 Potentielle Energie*

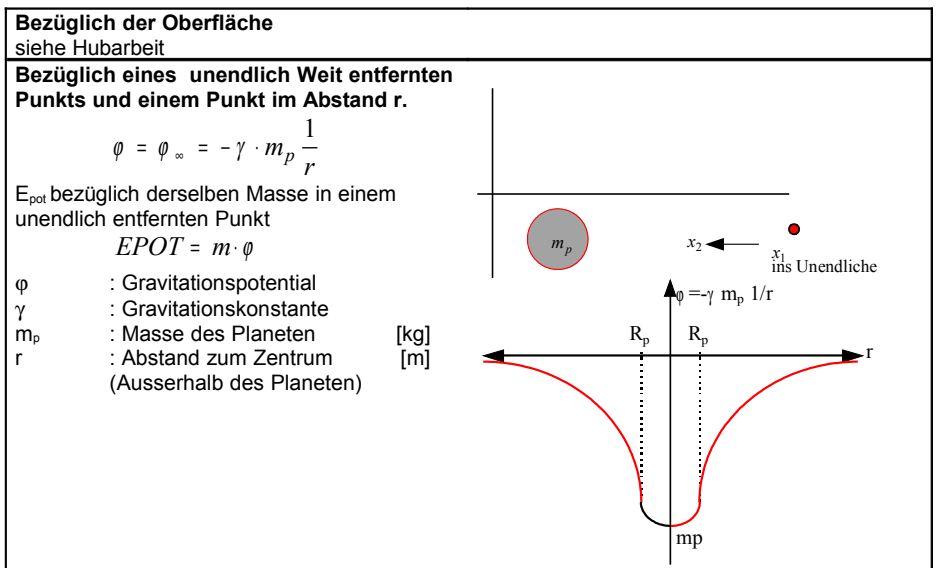

#### *3.4 Fluchtgeschwindigkeit*

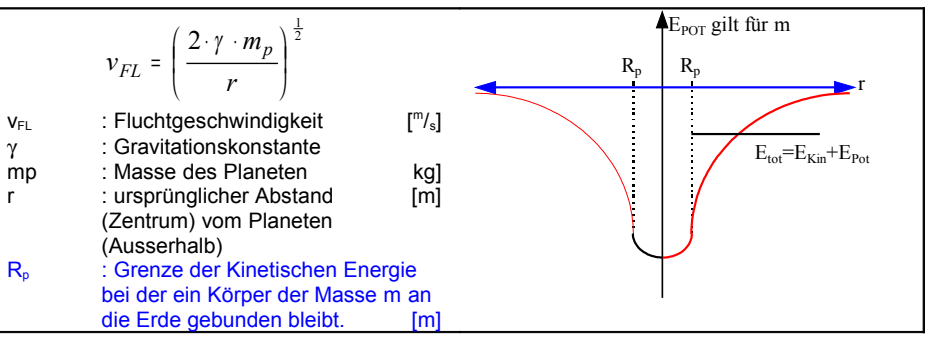

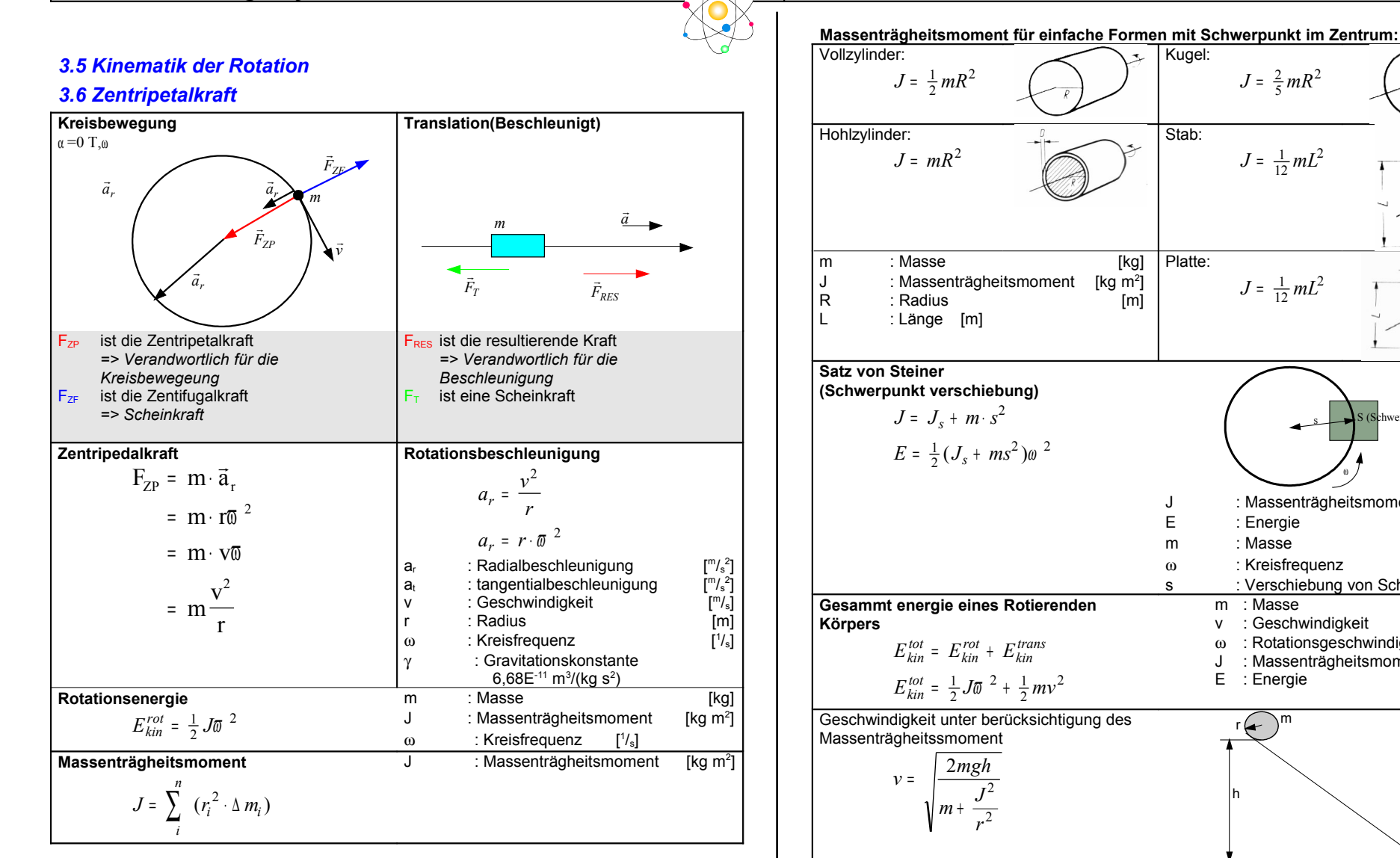

 $J = \frac{1}{12} m L$ 2  $J = \frac{1}{12} m L^2$ 2 s hwerpunkt) ω J : Massenträgheitsmoment [kg m<sup>2</sup>] E : Energie [J] m : Masse [kg] ω : Kreisfrequenz [1/s] s : Verschiebung von Schw.p [m] m : Masse [kg] v : Geschwindigkeit [m/s] ω : Rotationsgeschwindigkeit [1/s] J : Massenträgheitsmoment [kg m<sup>2</sup>]  $E$  : Energie  $\begin{bmatrix} 1 \end{bmatrix}$  $\mathsf{r}$   $\bigodot$ m v : Geschwindigkeit [m/s] m : Masse [kg] J : Massenträgheitsmoment [kg m<sup>2</sup>] h : Höhe [m] r : Radius der Kugel [m] g : 9,81 [m/s<sup>2</sup>]

2

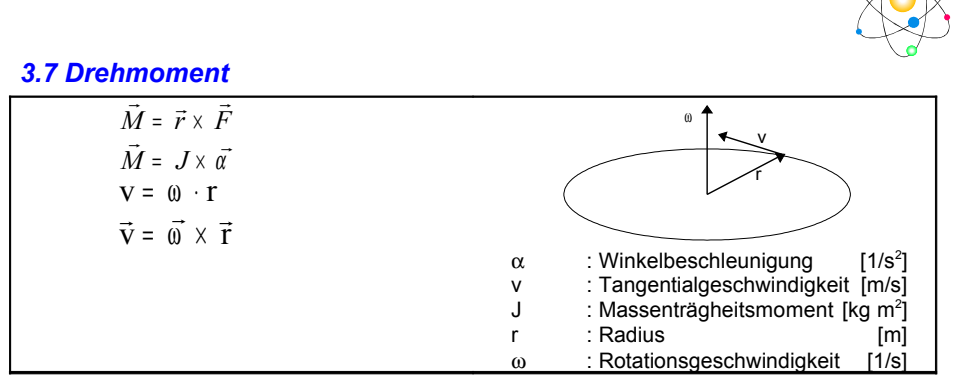

#### *3.8 Arbeit und Leistung bei Drehbewegung*

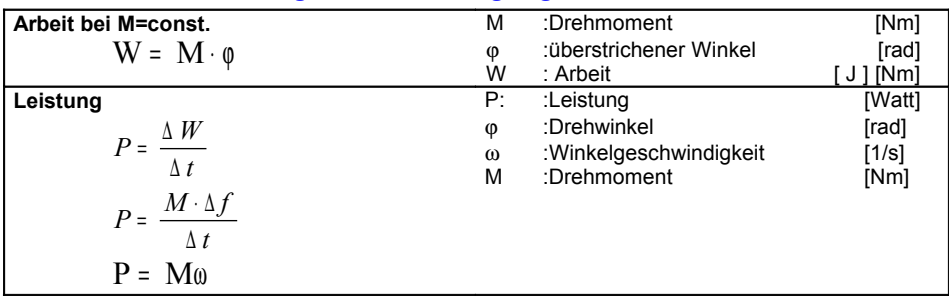

 $\bullet$ 

## 4. Modulation

#### *4.1 Amplituden modulierte Signale*

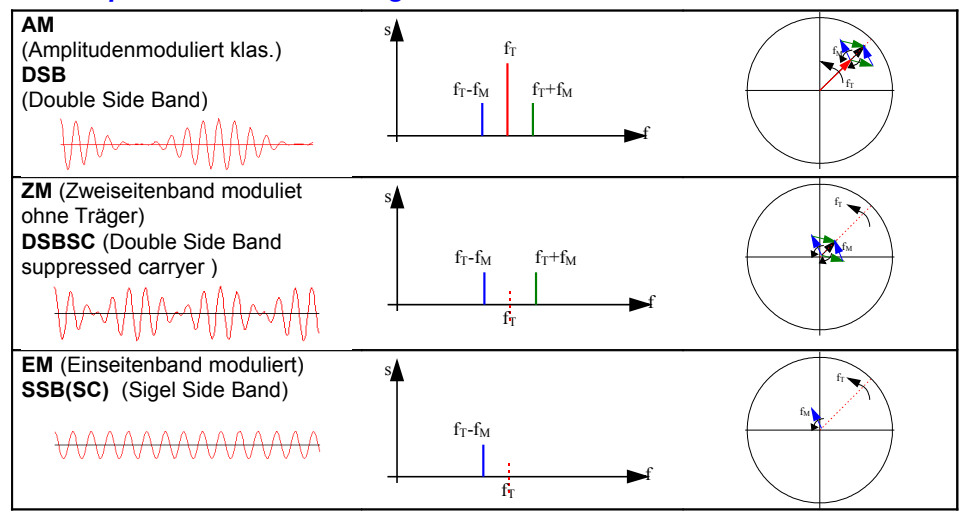

#### *4.2 Mischen von zwei Signalen*

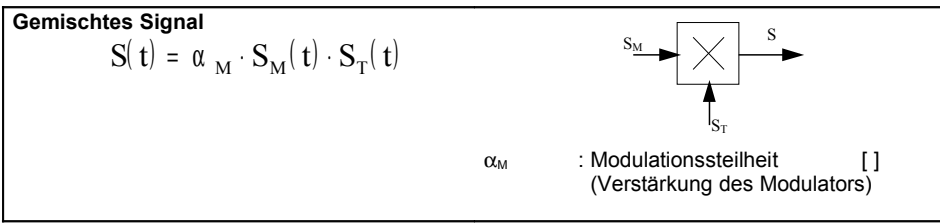

*4.3 Klassische Amplitudenmodulation AM*

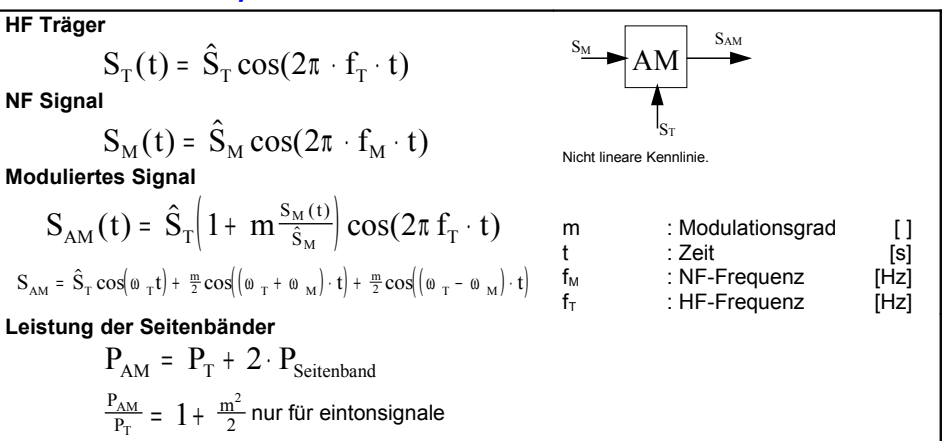

#### *4.4 Zweiseitenband Modulation ZM*

Realisierung mit Mischer siehe 4.2

#### *4.5 Einseitenband Modulation EM*

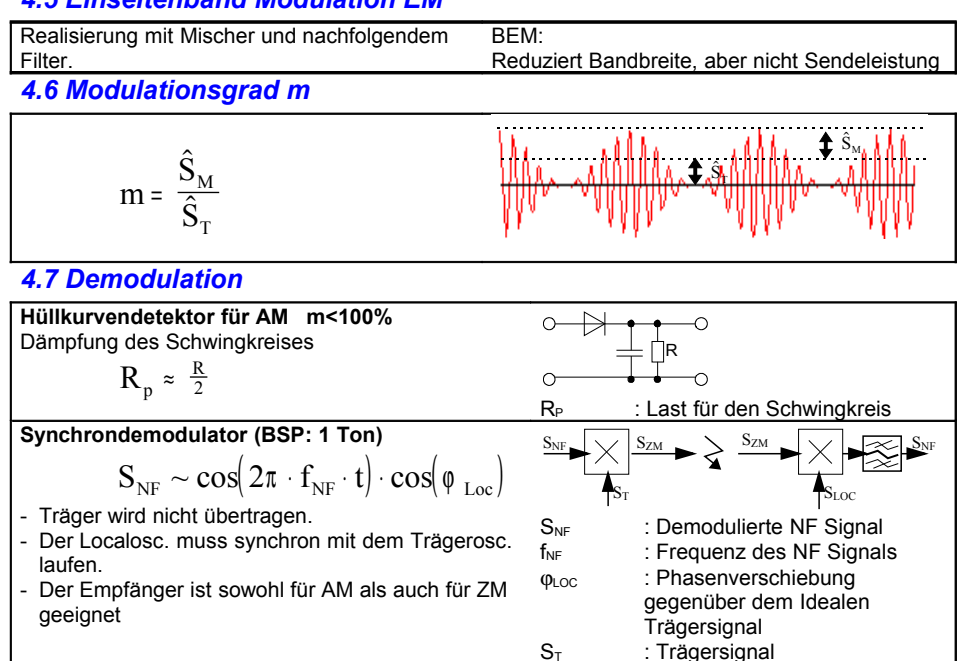

#### *4.8 Phasenmodulation (PM)*

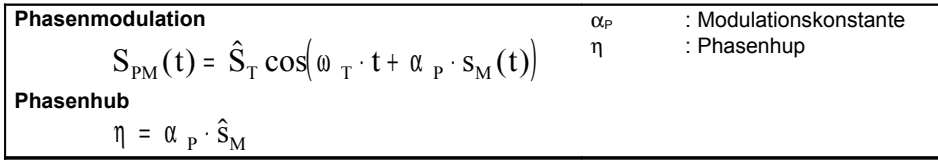

#### *4.9 Frequenzmodulation (FM)*

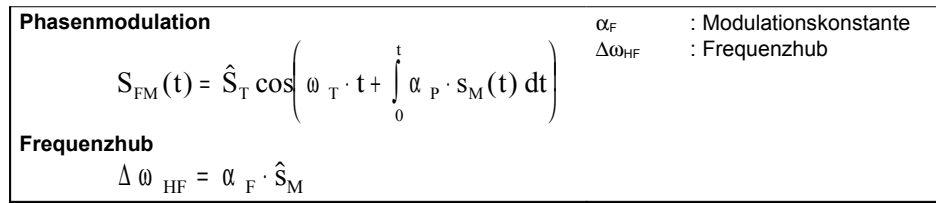

#### *4.10 Einton - Winkelmodulation (PM/FM)*

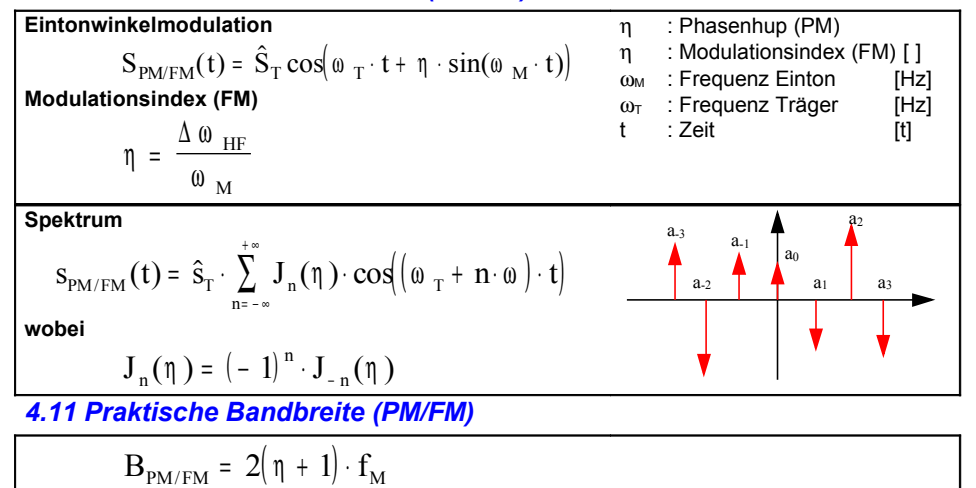

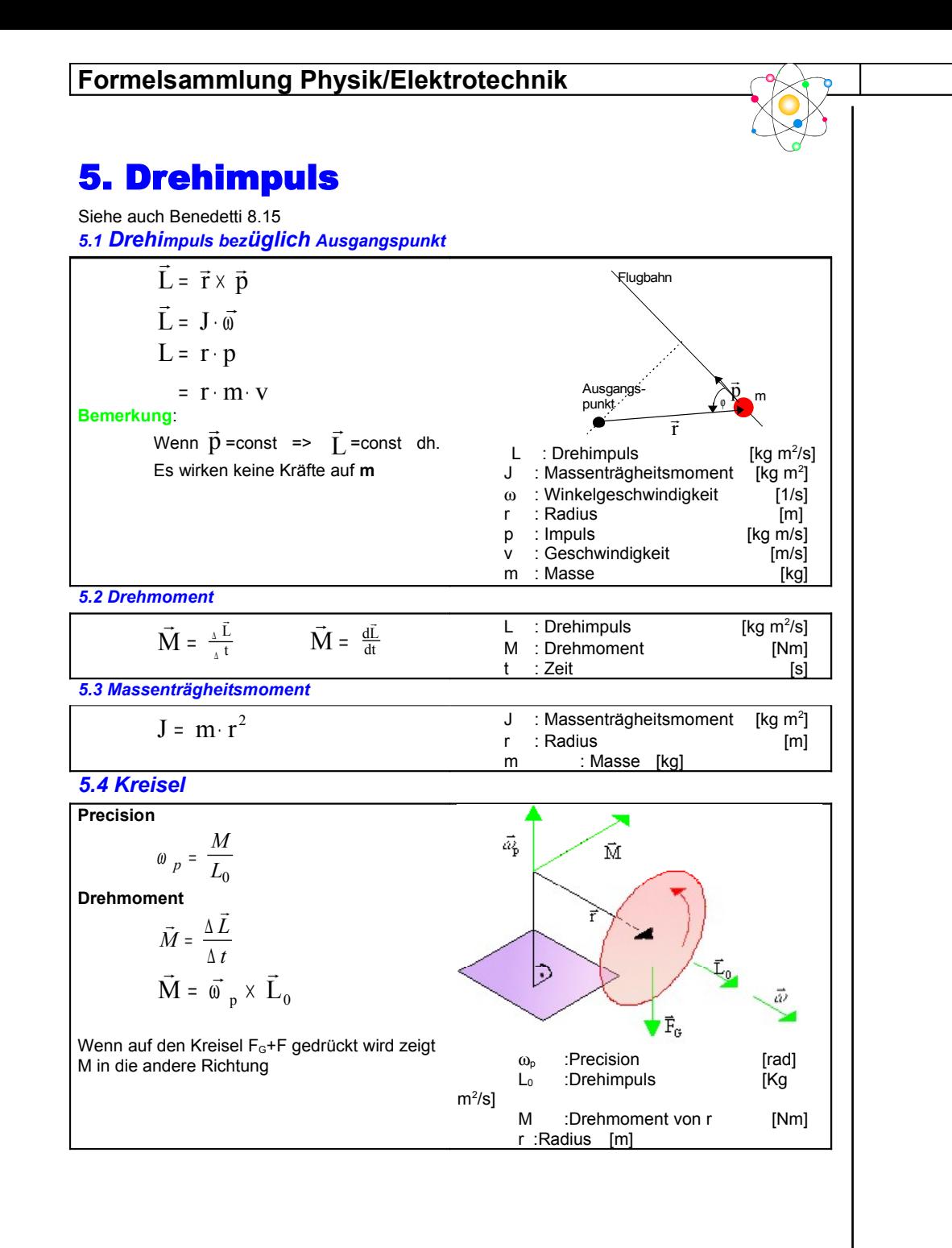

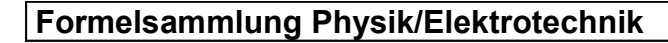

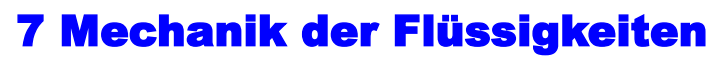

#### *7.1 Ruhende Flüssigkeit*

#### *7.1.1 Allgemein*

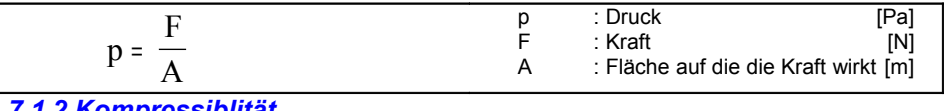

 $V : Volumen$ 

 $\sqrt{m^3}$ 

#### *7.1.2 Kompressiblität*

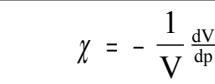

#### *7.1.3 Druckausbreitung*

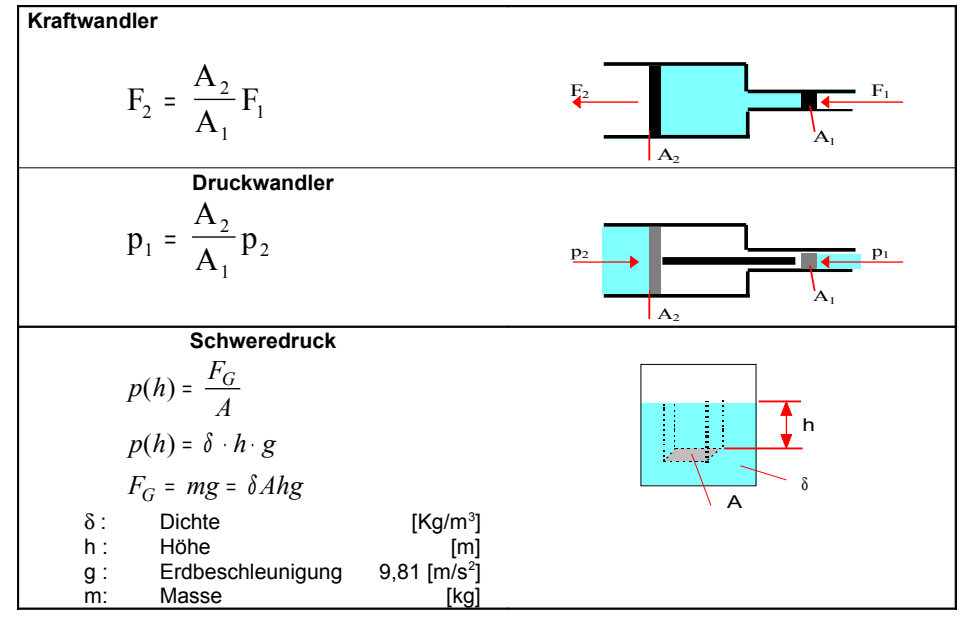

#### *7.1.4 Druckmessung Nanometer*

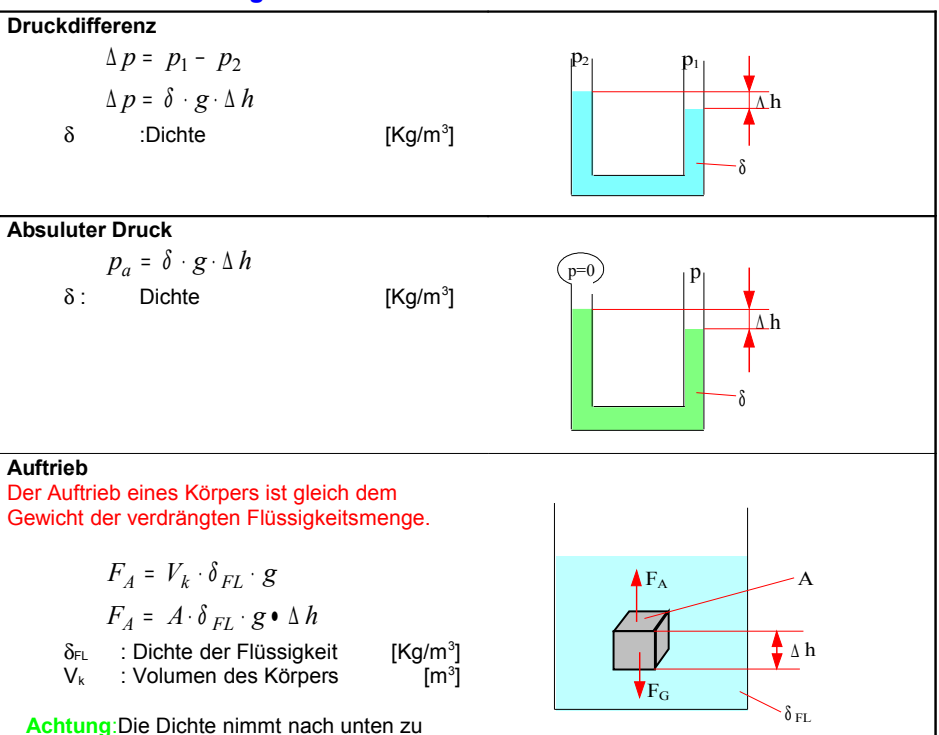

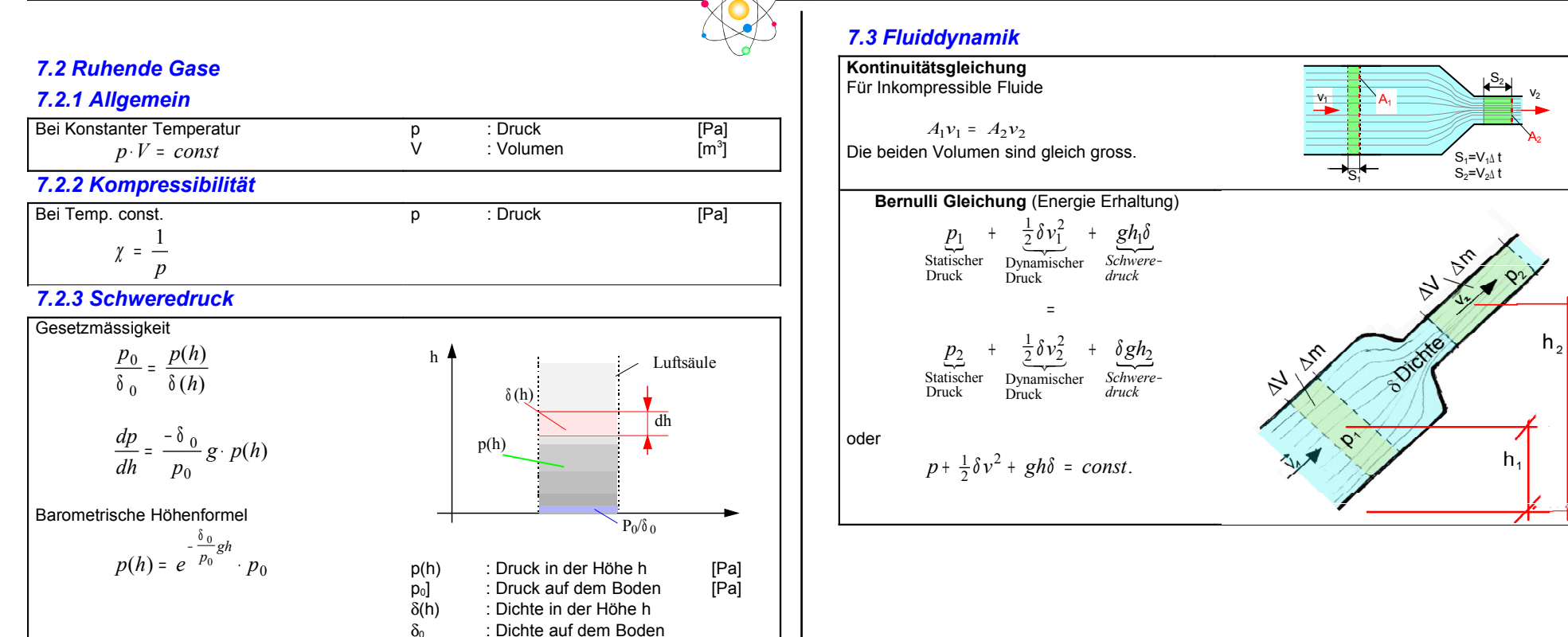

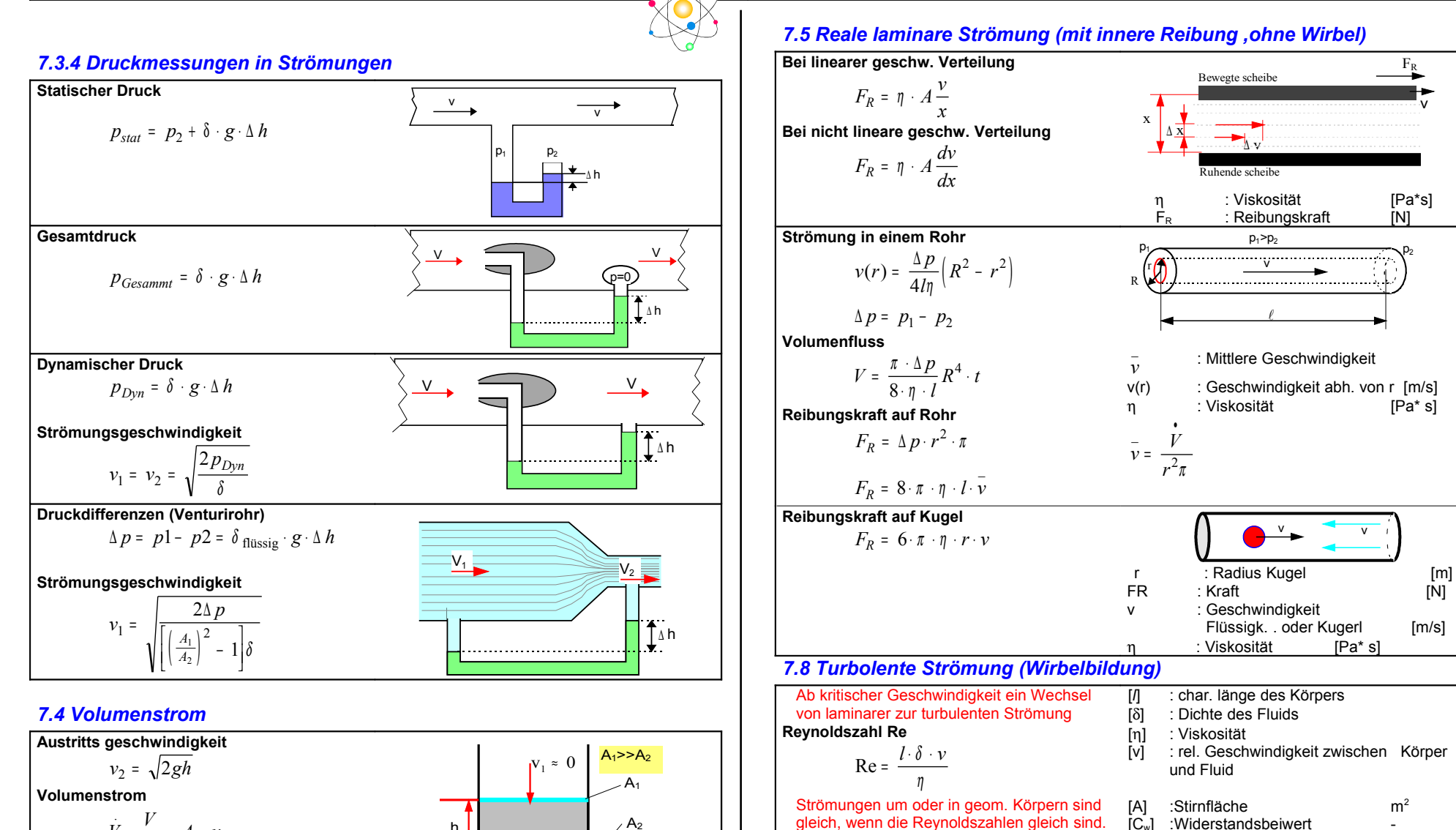

**Strömungswiderstand**

$$
F_w = c_w \cdot A \frac{1}{2} \delta \cdot v^2
$$

gleich, wenn die Reynoldszahlen gleich sind.

*V* •  $\dot{V} = \frac{V}{V}$  $\overline{V} = \frac{V}{t} = A_2 \cdot \nu$  $= - 4_2 \cdot v_2$ 

: Volumenstrom [m<sup>3</sup>/s]

h

 $A<sub>2</sub>$ 

 $V<sub>2</sub>$ 

:Widerstandsbeiwert

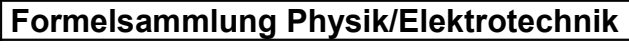

# 30. Wärmelehre (Kalorik , Thermodynamik)

#### *30.1 Temperatur (Mende Simon p.109, Beneteti 14.01)*

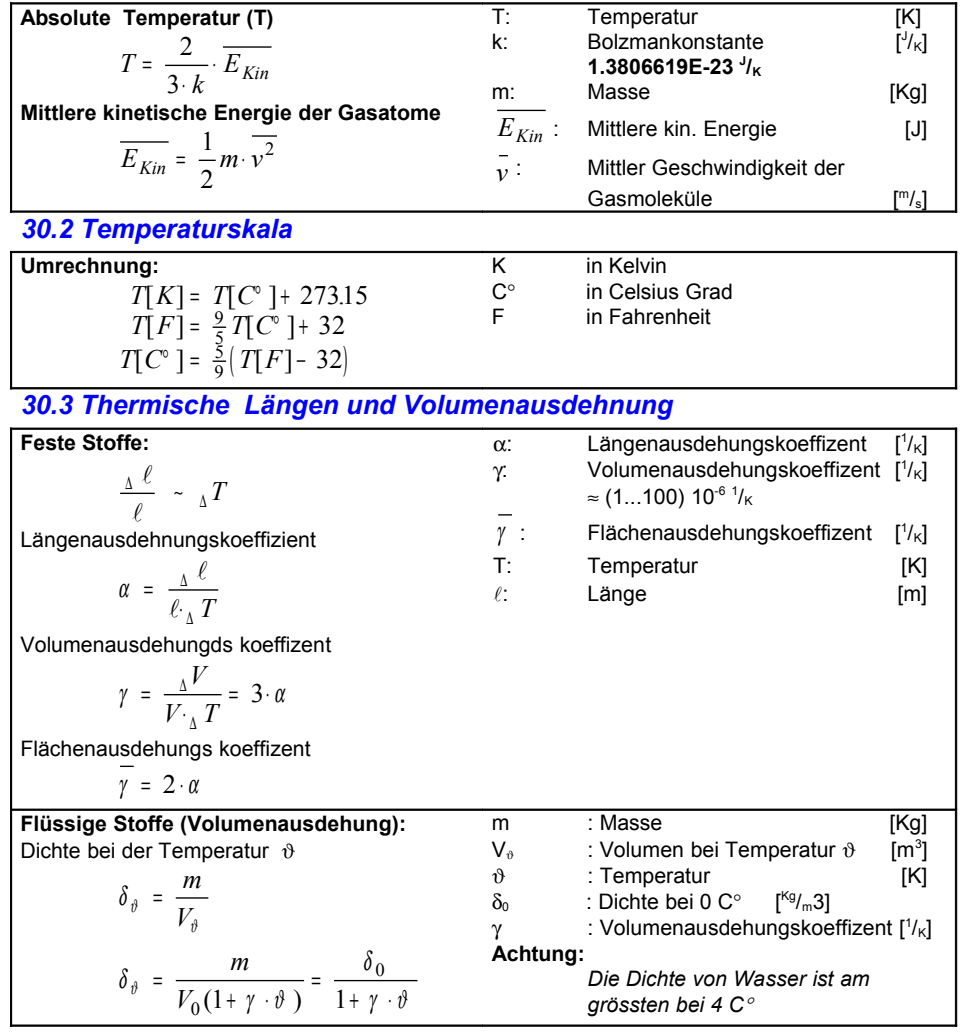

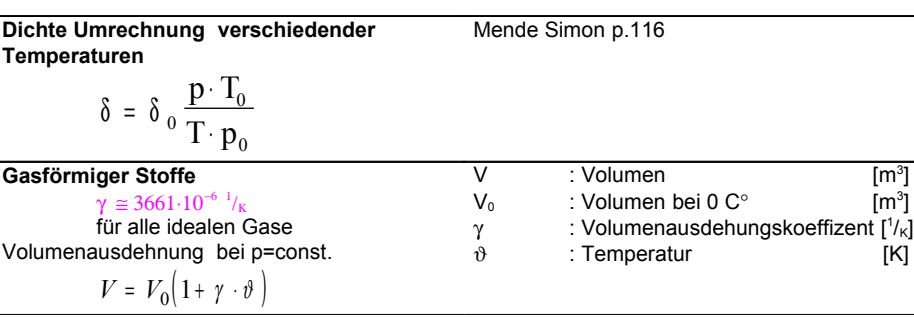

#### *30.4 Zustandsgleichung für ideale Gase*

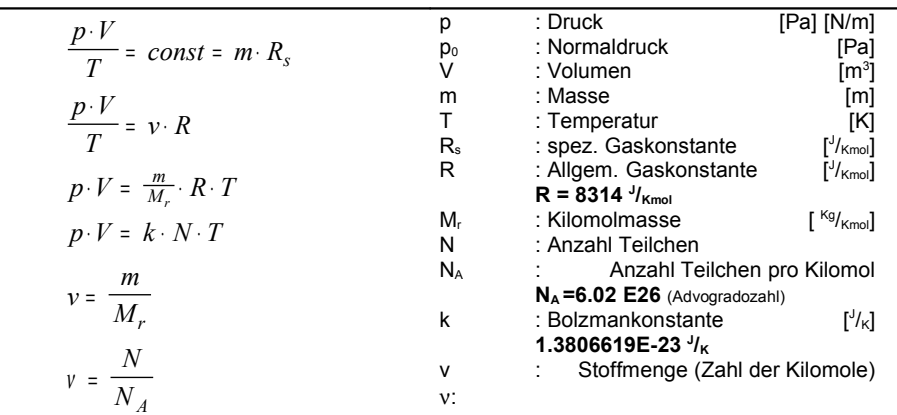

#### *30.5 Gemisch idealer Gase*

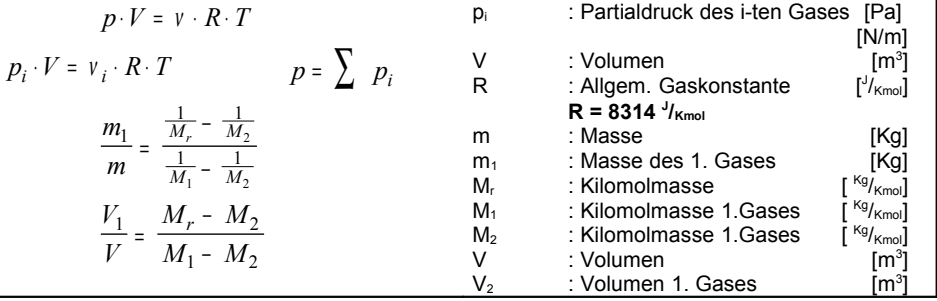

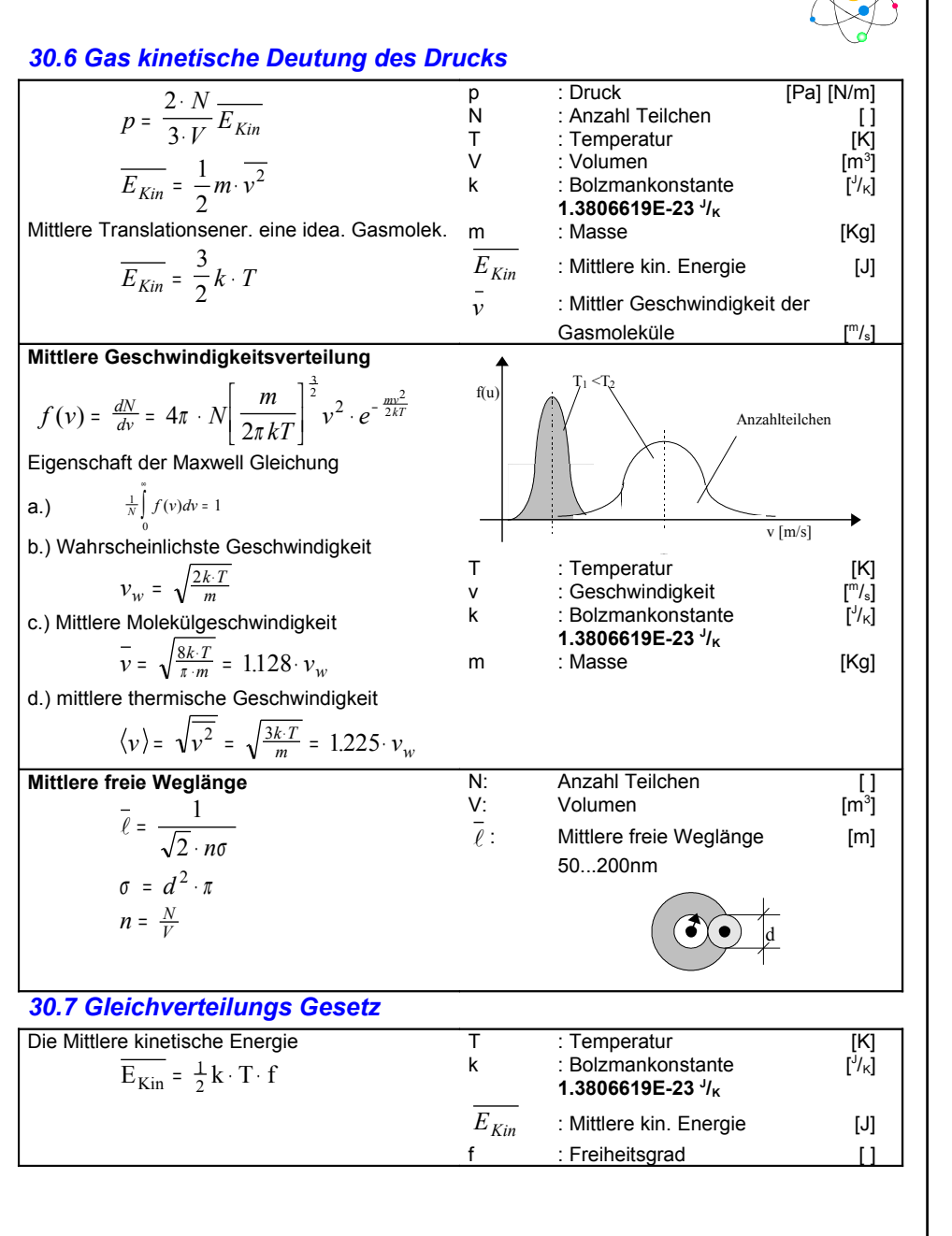

*Tabelle*

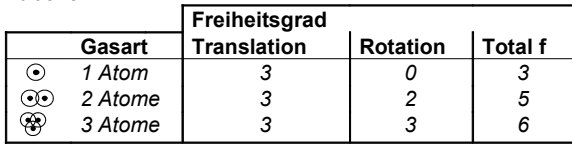

#### *30.8 Innere Energie*

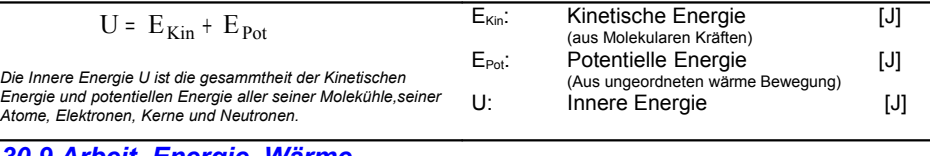

#### *30.9 Arbeit, Energie, Wärme*

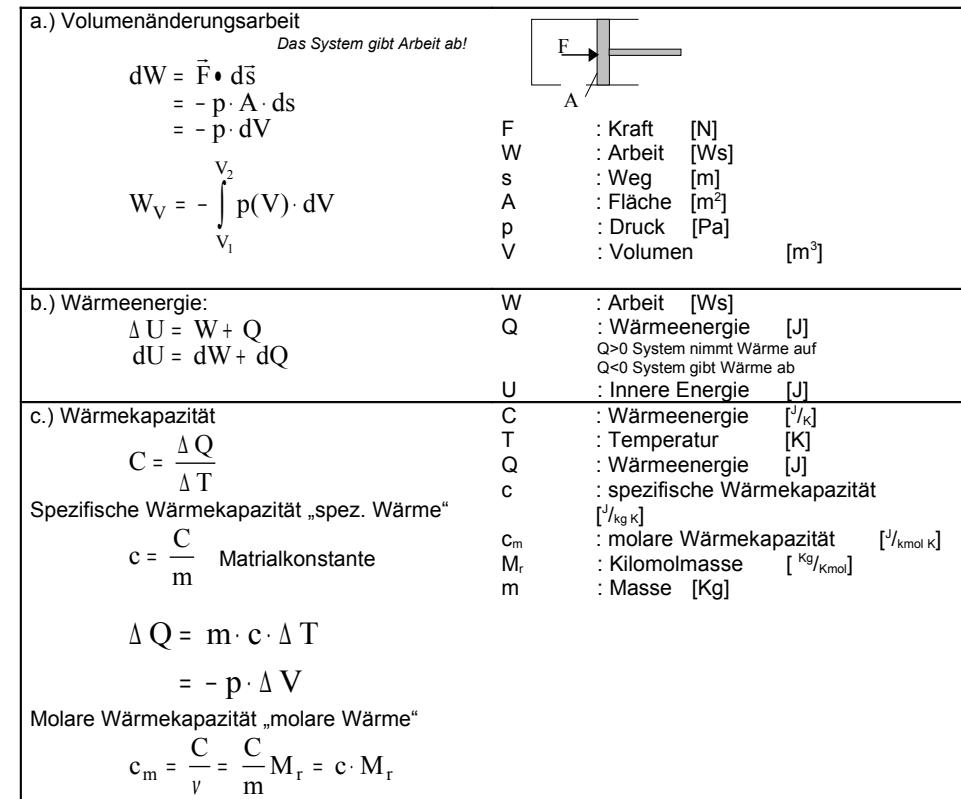

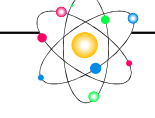

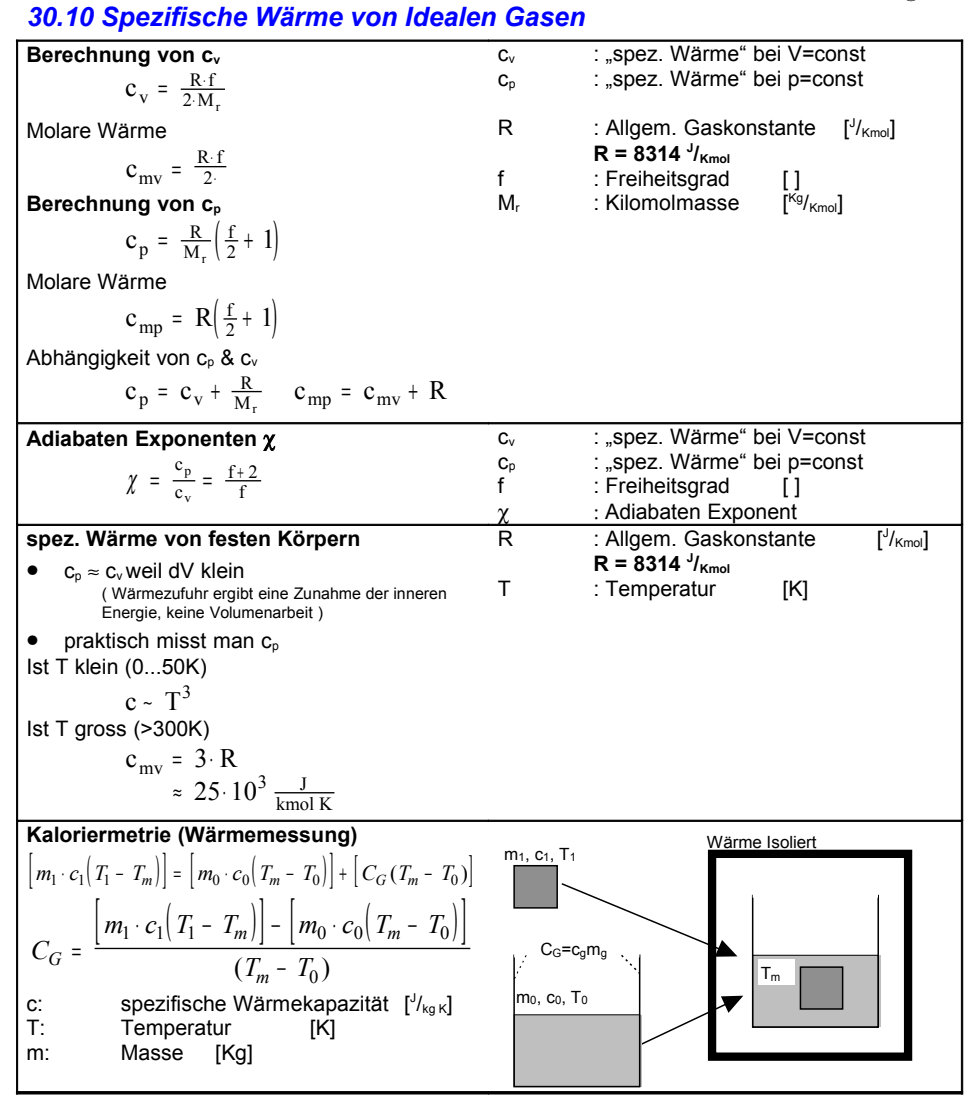

#### *30.11 Zustandsänderung idealler Gase*

#### Mende Simon p.138

*Klassifikationen:*

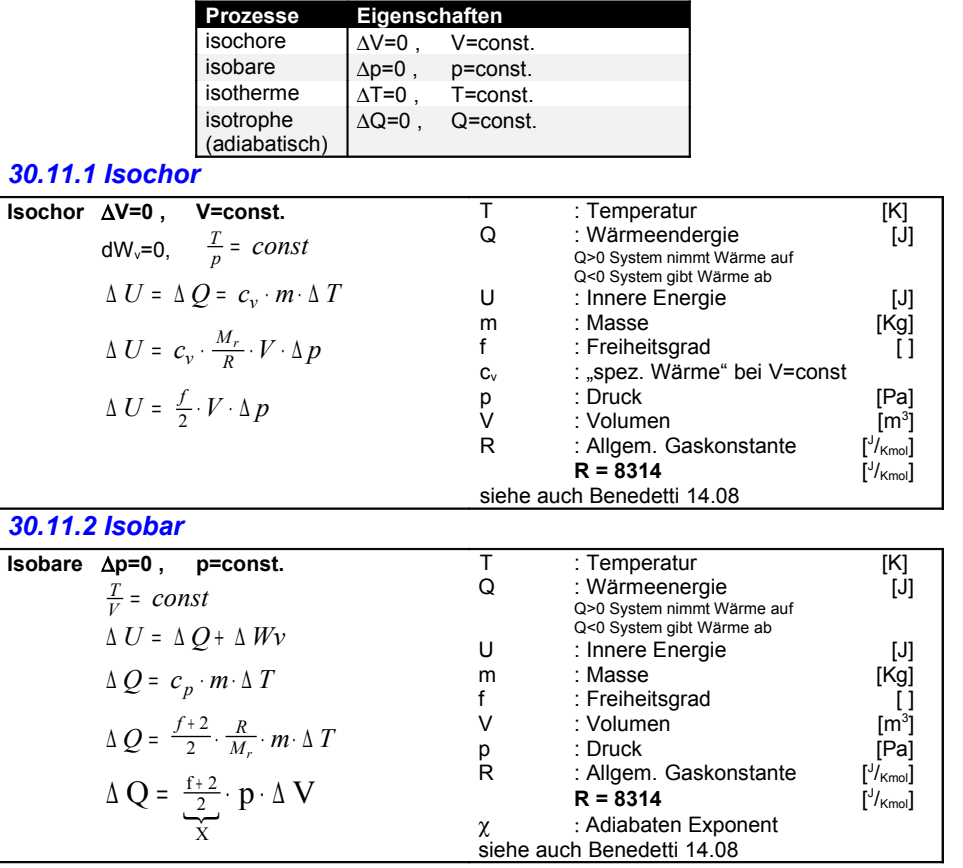

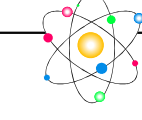

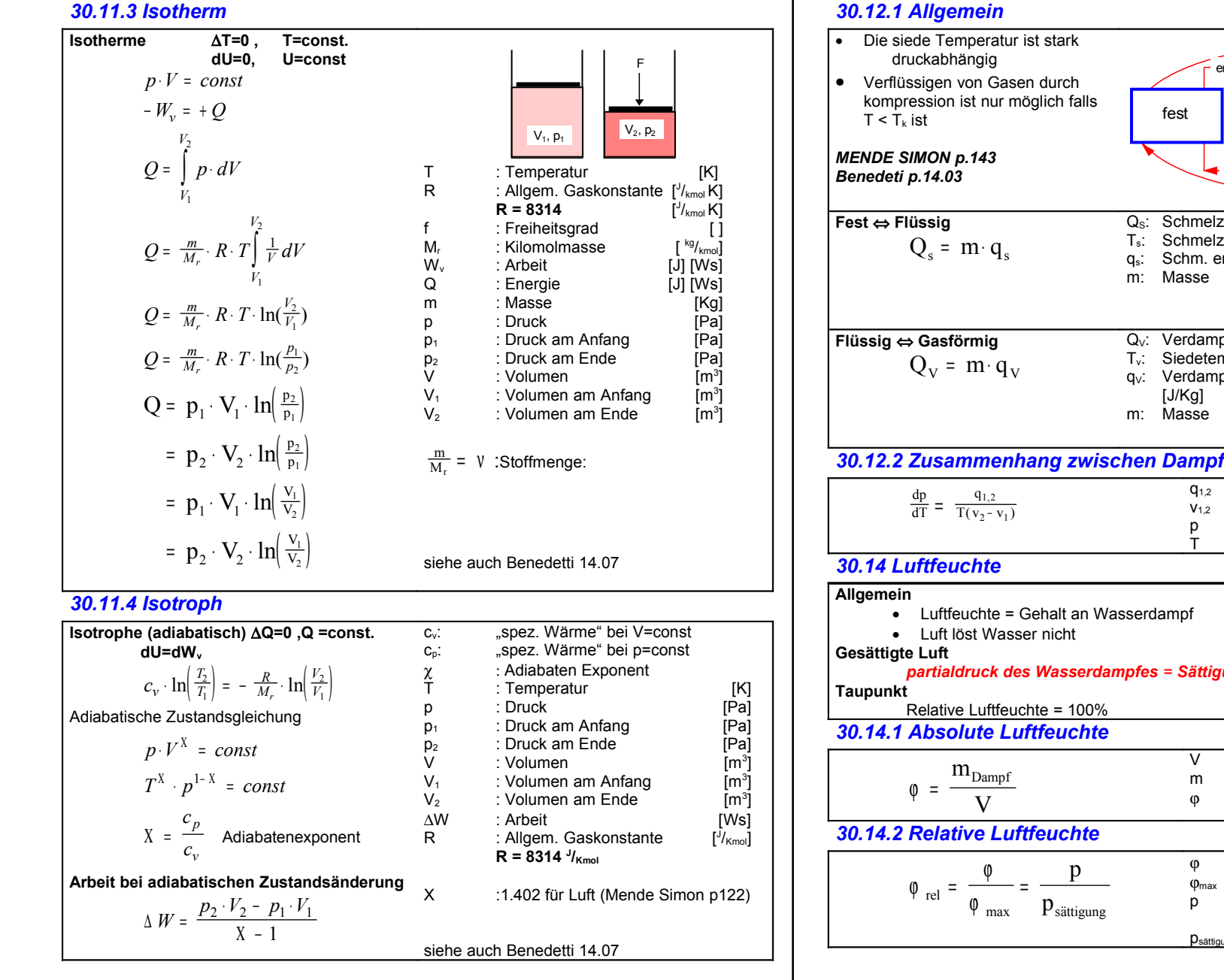

#### *30.12 Änderung von Aggregatzustände*

#### *30.12.1 Allgemein*

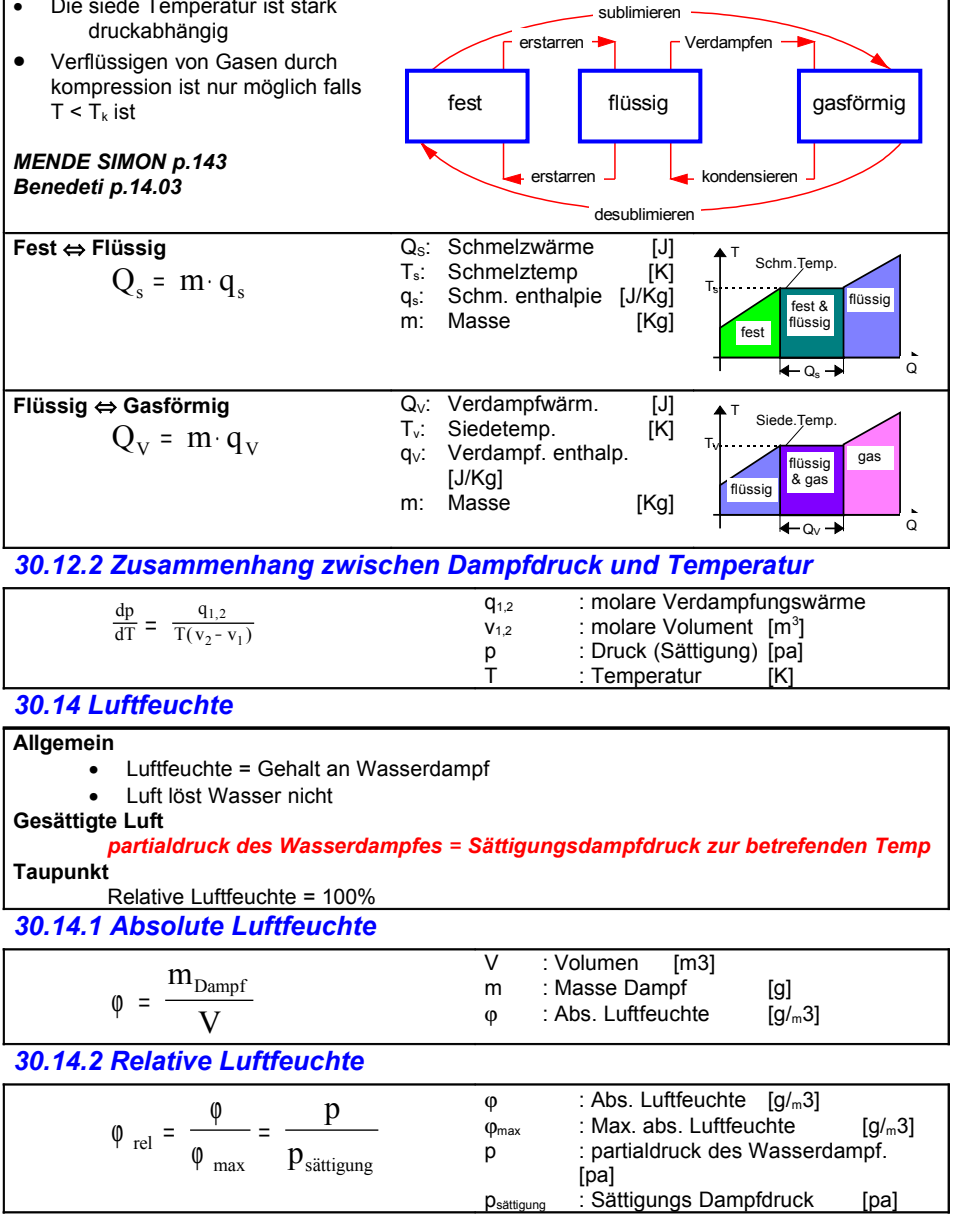

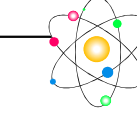

#### *30.15 Wärmetransport*

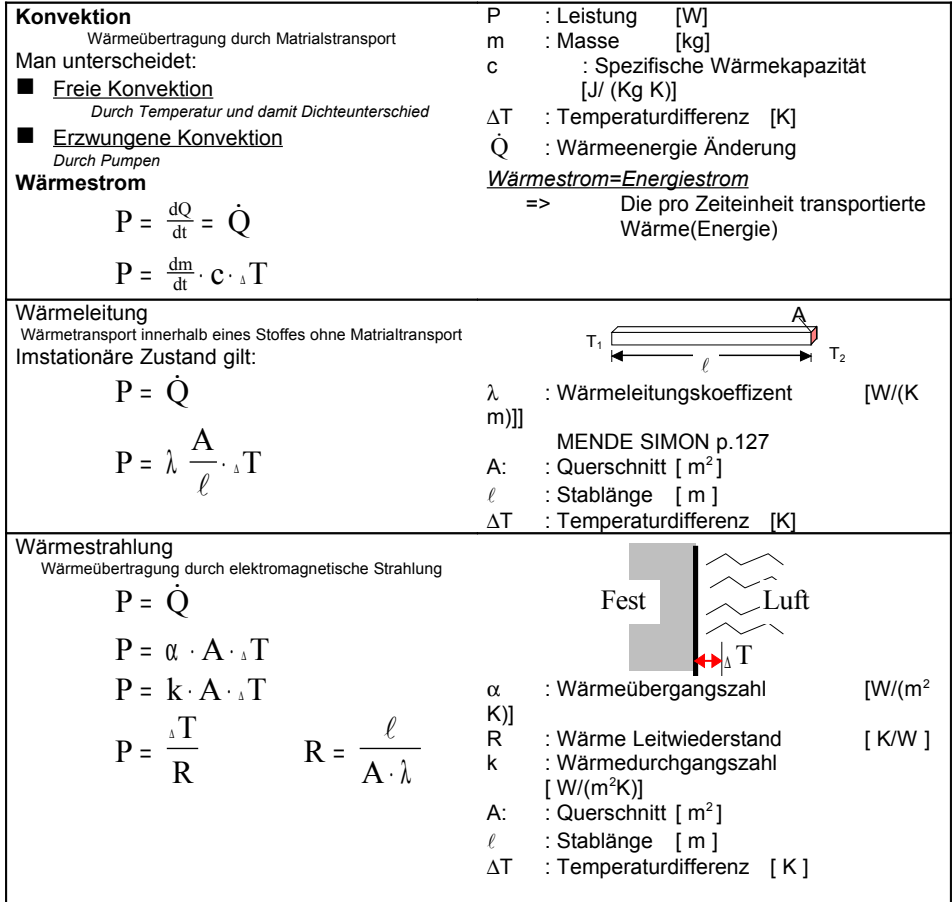

#### *30.16 Wärmestrahlung*

#### Mende Simon p.319

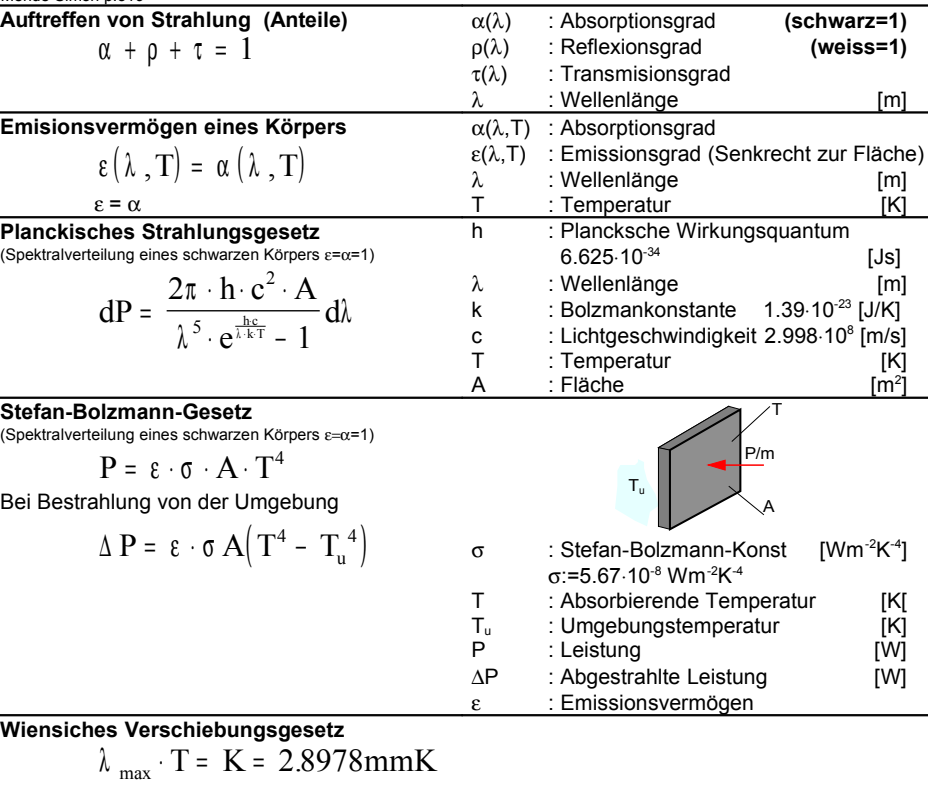

#### *30.16.1 Strahlungsflussdichte*

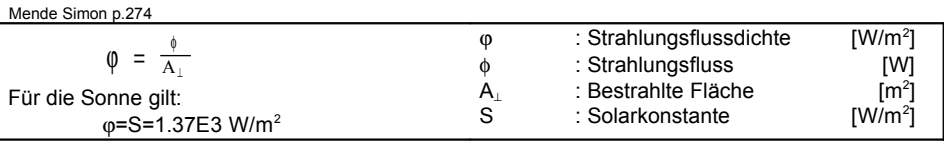

#### *30.16.2 Strahlungsfluss*

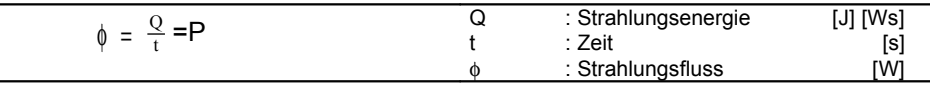

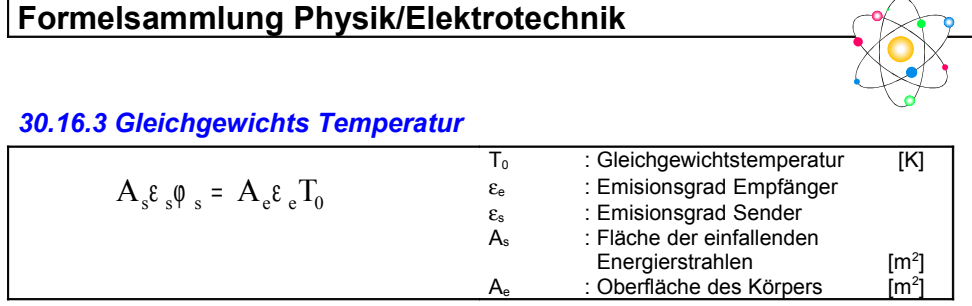

#### *30.16.4 Abkühlung ohne Wärme einstrahlung*

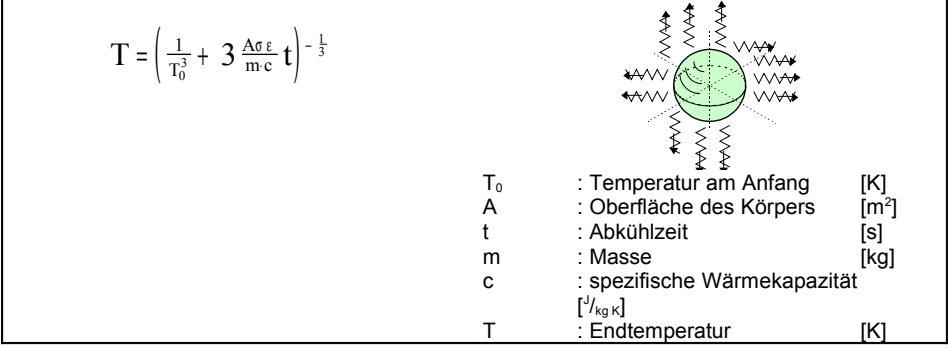

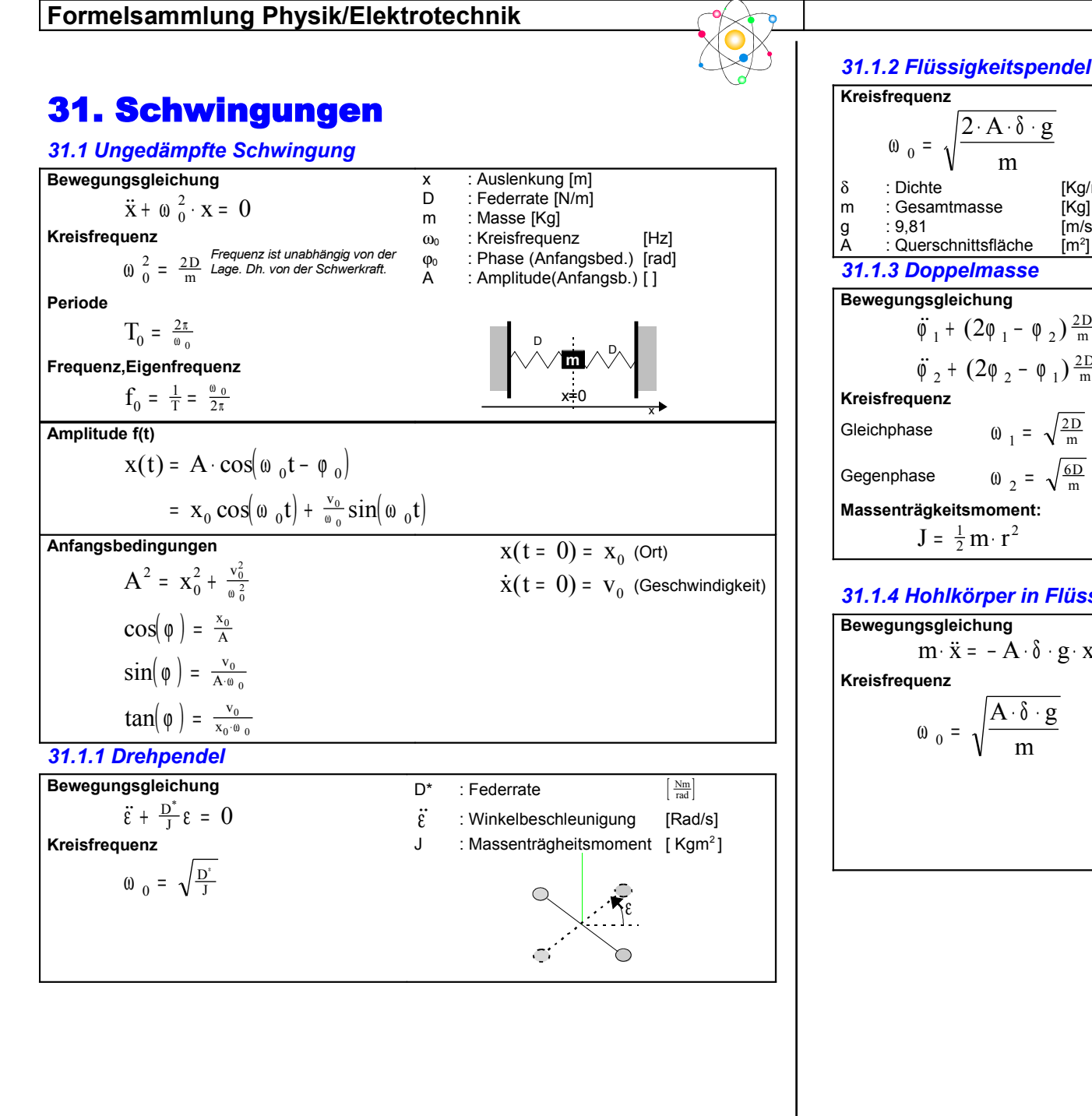

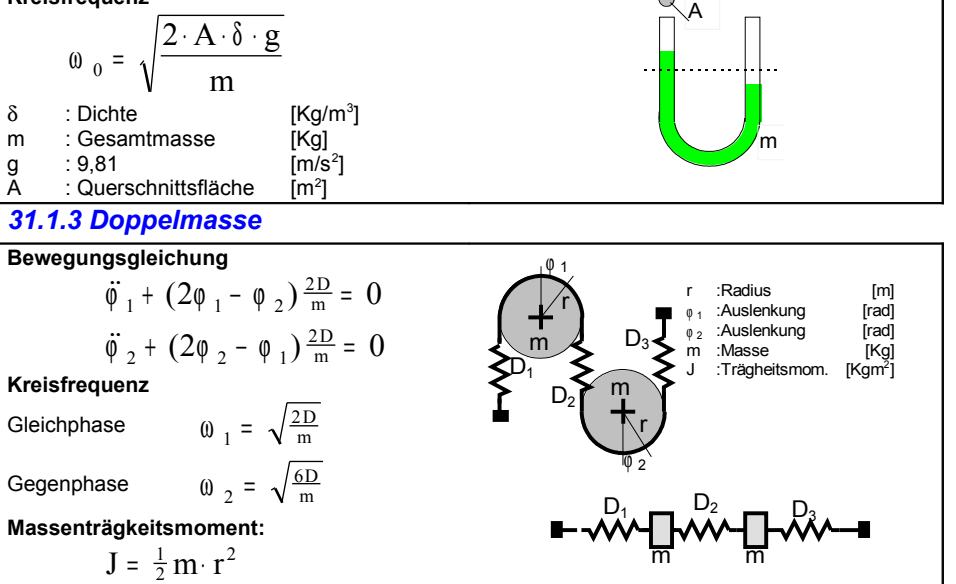

#### *31.1.4 Hohlkörper in Flüssigkeit*

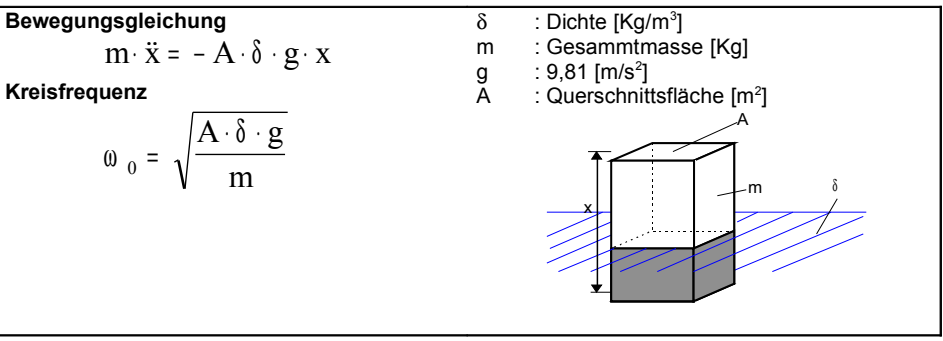

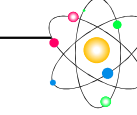

#### *31.1.5 Schiefer Wagen*

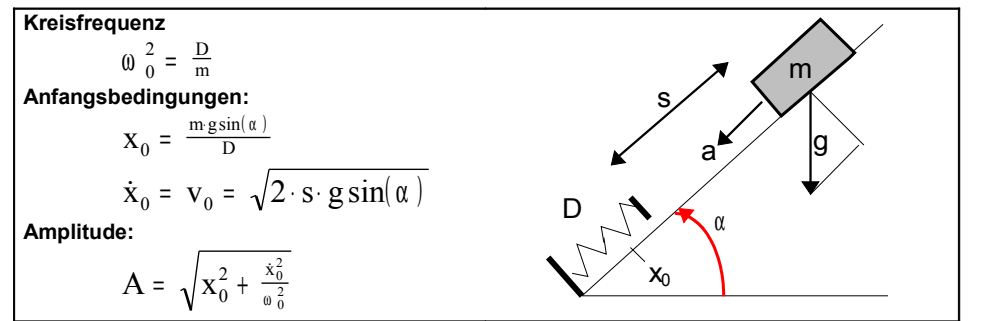

#### *31.2 Zusammenschalten von Federn*

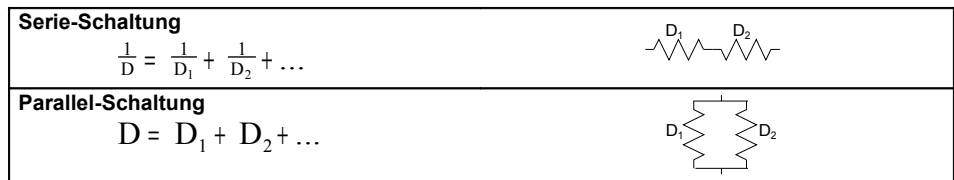

*31.3 Mathematisches Pendel*

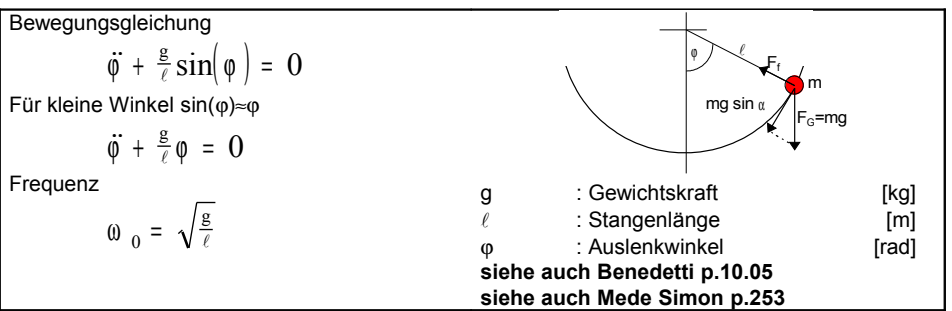

#### *31.4 Physikalisches Pendel*

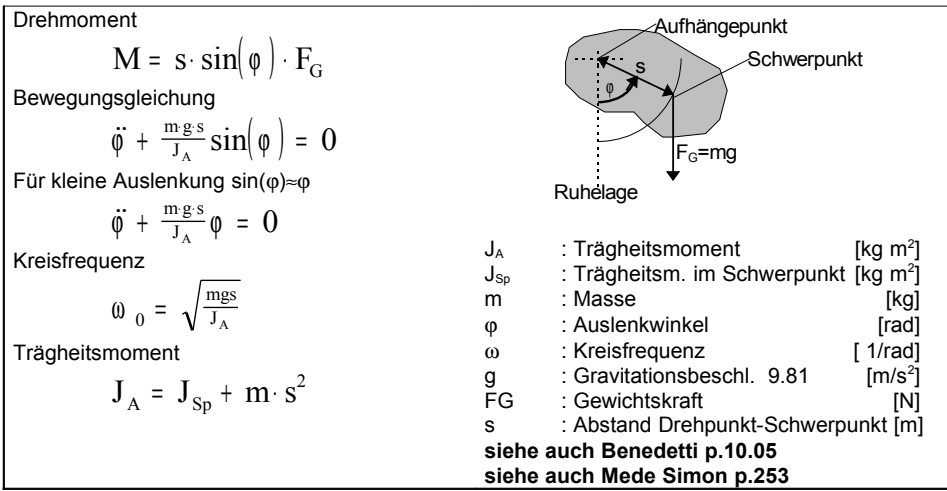

## 47. Grundlagen

#### *47.1 Beweglichkeit der Ladungsträger*

![](_page_21_Picture_747.jpeg)

#### *47.2 Strom(Ampere)*

![](_page_21_Picture_748.jpeg)

#### *47.3 Stromdichte*

![](_page_21_Picture_749.jpeg)

#### *47.4 Energie/Arbeit (Joule)*

![](_page_21_Picture_750.jpeg)

#### *47.5 Potential (Volt)*

![](_page_21_Picture_751.jpeg)

#### *47.6 Feldstärke*

![](_page_21_Picture_752.jpeg)

#### *47.7 Leistung(Watt)*

![](_page_21_Picture_753.jpeg)

#### *47.8 Wirkungsgrad*

![](_page_21_Picture_754.jpeg)

#### *47.10 Zweipole*

![](_page_22_Picture_644.jpeg)

#### *47.11 Passiver Zweipole*

#### *47.11.1 Widerstand / Glühlampe*

![](_page_22_Figure_5.jpeg)

#### *47.12 Diode*

![](_page_22_Figure_7.jpeg)

#### *47.13 Kaltleiter(PTC)*

![](_page_22_Picture_645.jpeg)

#### *47.15 VRD*

![](_page_22_Figure_11.jpeg)

#### *47.16 Temperaturabhängigkeit von Widerständen*

![](_page_22_Picture_646.jpeg)

#### *47.20 Aktiver Zweipol*

#### *47.21 Spannung und Stromquelle*

![](_page_22_Figure_16.jpeg)

 $\vartheta$  : Temperatur in [K] α :Temperaturkoeffizent

ϑ

#### *47. 22 Elektrolyse*

#### *47.21 Gesetz von Faraday*

![](_page_23_Picture_324.jpeg)

#### *47.22 Peltierelement (Kühlelement)*

![](_page_23_Picture_325.jpeg)

#### *47.23 Wellenlänge*

![](_page_23_Picture_326.jpeg)

ъ

![](_page_24_Figure_0.jpeg)

![](_page_25_Figure_0.jpeg)

![](_page_26_Figure_1.jpeg)

**An der Grenze der Lichtgeschwindigkeit**

L L

 $m_0c$  $1 - \left( \frac{m_0 c}{QU + m_0 c^2} \right)$ 

2

0 2  $\overline{1}$ J 2

 $v = c \cdot \sqrt{1 - \frac{v^2}{c^2}}$ 

![](_page_26_Picture_492.jpeg)

Ladung eines Elektrons

Masse eines Elektrons

**Mende Simon p.394**

Q=e=1.6021773E-19 C

c: v-Licht=2.9979246E8 m/s

m: Masse in ruhe [Kg]<br>Q: Ladung [C]<br>U: Spannung [V] Q: Ladung [C] U: Spannung [V] v: Geschwindigkeit [m/s]

m<sub>e</sub>=9.10939E-31 kg

![](_page_27_Figure_0.jpeg)

![](_page_28_Figure_1.jpeg)

*49.7 Kräfte auf stromdurchflossen Leiter im magn. Feld*

![](_page_28_Figure_3.jpeg)

#### *49.8 Kraft auf eine bewegte Ladung im magn. Feld (Lorenzkraft)*

![](_page_28_Picture_702.jpeg)

#### *49.9 Durchflutungsgesetz / Magnetische Spannung*

![](_page_28_Picture_703.jpeg)

![](_page_29_Figure_1.jpeg)

![](_page_29_Picture_1213.jpeg)

#### *49.11 Umrechnungen*

![](_page_29_Picture_1214.jpeg)

*49.12 Berechnen des Arbeitspunktes*

![](_page_29_Figure_6.jpeg)

#### *49.12.1 Achtung bei schräger Schnittfläche*

Bei schräger Schnittfläche ist der Eisenquerschnitt **AFe** nicht gleich dem Luftquerschnitt **AL**. d.h die Schnittfläche ist nicht gleich der aktiven Fläche. Dies ist insbesondere bei grossem Luftspalt der Fall. Der Grund liegt darin, dass die Feldlinien senkrecht das Eisen verlassen.

![](_page_29_Figure_9.jpeg)

![](_page_30_Figure_0.jpeg)

![](_page_30_Figure_1.jpeg)

![](_page_30_Picture_784.jpeg)

 $\vec{B}$  für  $i_1 > 0$  $\Psi_1 = \, {\bf N}_1 \cdot \phi_1 + \, {\bf N}_2 \cdot \phi_{12} = \, \Psi_{11} + \Psi_{12} \qquad \qquad \Psi_2 = \, {\bf N}_2 \cdot \phi_2 + \, {\bf N}_1 \cdot \phi_{21} = \, \Psi_{21} + \Psi_{22}$  $L_{12},L_{21} = [$  Henry H] (Gegeninduktivität)  $\Psi$  = [Vs] (Verkettungsfluss) Gegeninduktivität von zwei einlagige Zylinderspulen nebeneinander auf einem Kern  $\ell$  $N<sub>2</sub>$  $_{12} = \frac{\mu \cdot N_1 N_2 \cdot \pi d^2}{4\pi}$  $L_{12} = \frac{\mu \cdot N_1 N_2 \cdot \pi d}{\sigma^2}$  $= \frac{\mu \cdot N_1 N_2 \cdot \pi}{4\ell}$ d  $\overline{\mathsf{N}}_1$  $\ell$ Gegeninduktivität von zwei Doppelleitungen  $\ln 2 = \frac{\mu_0 \cdot \ell}{2\pi} \ln \left( 1 + \frac{a^2}{b^2} \right)$  $\ell$  $L_{12} = \frac{\mu_0 \cdot \ell}{2} \ln \left( 1 + \frac{a}{2} \right)$  $\ell$  ln  $1 + \frac{a^2}{a^2}$ L  $\left(1+\frac{a^2}{2}\right)$  $=\frac{\mu_0 \cdot \ell}{2\pi} \ln \left(1 + \frac{a^2}{b^2}\right)$  $\frac{\mu_0 \ell}{\sigma}$ ln  $1 + \frac{a^{-}}{2}$ π  $\overline{ }$  $\overline{ }$ a Bei ideeller Kopplung (k=1) gilt: Kopplungsfaktor  $|k| = \frac{L}{\sqrt{2\pi}}$  $L_{12} = \sqrt{L_1 \cdot L_2}$ 12  $=\frac{1}{\sqrt{L_1 \cdot L}}$ ⋅  $1 \cdot L_2$ Feste Kopplung: k ≈ 1<br>Lose Kopplung k < 0.8 Lose Kopplung **Streufaktor** 

Spule 2

 $\delta = 1 - k^2$ 

![](_page_31_Figure_1.jpeg)

#### *49.17 Energie im mag. Feld*

![](_page_31_Picture_1207.jpeg)

#### *49.18 Eisenverluste*

![](_page_31_Figure_5.jpeg)

Siehe auch 53.1 Transformator

![](_page_31_Figure_7.jpeg)

#### *49.20 Fachbegriffe*

**Magnetostriktion:** Änderung der geometrischen Abmessung im Magnetfeld. **Neukurve:** Kurve die entsteht wenn ein nicht magnetisierter ferromagnetischer Stoff magnetisiert wird. Koerzitivfeldstärke: Das H<sub>c</sub> in der Hysterese-

schleife bei welchem das B Null wird. **Remanenzflussdichte:** Das B<sub>c</sub> in der

Hysterese-schleife bei welchem das H Null wird.

Sättigung: Punkt bei welchem das B mit u steigt.  $\left(\frac{\text{B}}{\text{H}}\right) = \mu$ .

**Kommutierungskurve**: auch

**Magnetierungskurve genannt** :entsteht durch Aufnahmen mehrere hysteresenkurven mit unterschiedlichen Höchstwerten.

#### *49.21 Ablenkung von Elektronen im Magnetischen Feld*

![](_page_31_Picture_1208.jpeg)

![](_page_32_Picture_1.jpeg)

#### *49.22 Kreisstrom*

![](_page_32_Figure_3.jpeg)

#### *49.23 Zylinderspule*

![](_page_32_Figure_5.jpeg)

#### *49.24 Helmholzspule*

![](_page_32_Figure_7.jpeg)

#### *49.25 Magnetisches Moment*

![](_page_32_Figure_9.jpeg)

#### *49.26 Spannungsstoss*

Die über die Zeit integrierte Spannung nennt man Spannungsstoss. Sie ist unabhängig von der Geschwindigkeit: t 1

 $\int u \cdot dt = N \Delta \Phi$ t = 0

![](_page_32_Figure_14.jpeg)

#### *49.27 Magnetisierung*

![](_page_32_Picture_638.jpeg)

# 50. R L C-Elemente

#### *50.1 Kondensator*

![](_page_33_Figure_3.jpeg)

![](_page_33_Figure_4.jpeg)

![](_page_33_Figure_5.jpeg)

#### *50.4 RCL-Schaltungen*

#### *50.4.1 R - Schaltungen*

![](_page_33_Figure_8.jpeg)

![](_page_34_Figure_1.jpeg)

 $\frac{q}{r}$   $\left(1 - e^{-\frac{t \cdot R}{L}}\right)$  $=\frac{U_q}{R}$  1 -  $e^{-\frac{U_q}{L}}$  $\mathbf{I}$  $1 - e^{-\frac{t \cdot R}{L}}$   $i_0 = \frac{u}{R}$  $\mathsf{U}_0 = \frac{\mathsf{u}_0}{\mathsf{R}}$   $\mathsf{U}_q$   $\left(\bigcap\limits_{n=1}^{\infty}\right)$  R  $u_R = U_q | 1 - e$ t R =  $U_a$  1 –  $e^{-\frac{H}{L}}$  $\overline{1}$  $1 - e^{-\frac{tR}{L}}$ t R =  $U_a \cdot e^{-\frac{t \cdot b}{L}}$ u U L q L  $\mathcal{L}$  $\mathsf{L}$  $\mathbf{I}$  $\overline{ }$  $\ln\left|\frac{H}{t} \right|$  $t = - \frac{L}{R} \cdot ln \left( \frac{U_q - I(t) \cdot K}{U_q} \right)$  $U_a - i(t)R$  $\frac{q-1}{U}$  $= - \frac{L}{R} \cdot \ln \left( \frac{U_q - i(t)}{U_q} \right)$  $u_R = u_L = -U_0 \cdot e$ t R =  $u_r$  =  $-U_0 \cdot e^{-\frac{t \cdot B}{L}}$  $\boldsymbol{0}$ t R  $i_0 \cdot e^{-\frac{t^2 K}{L}}$   $i_0 = \frac{u}{H}$  $_0 = \frac{u_0}{R}$ u U  $=\frac{L}{R}\cdot \ln \frac{u_L}{r}$  $\overline{1}$  $\ln\left(\frac{u_L}{U_0}\right)$ 0 L <sub>u,</sub> τ =  $\frac{L}{R}$ i Strom  $1$  2 3 4 5 6 7 8 9 10  $t/\tau$ Laden Entladen  $I<sub>0</sub>$ Spannung u <u>ប្<sub>រ</sub></u>  $u_0$ Entladen  $\begin{array}{c|cccc}\n & 1 & 2 & 3 & 4 & 5 & 6 & \n\end{array}$  4 5 6  $\begin{array}{c|cccc}\n & 3 & 4 & 5 & 6 & \n\end{array}$  4 5 9 10  $t_1$ Bei Belasteter Spule siehe 50.4.1Umrechnung  $R<sub>2</sub>$  $\mathsf{R}_1$  $\mathsf{U}_{\mathsf{q}}$ uL i

![](_page_35_Figure_0.jpeg)

![](_page_36_Picture_1.jpeg)

#### *51.1.11 Frequenz für die Maximalwerte für U<sup>L</sup> und U<sup>C</sup>*

![](_page_36_Figure_3.jpeg)

#### *51.1.12 Funktionen*

![](_page_36_Figure_5.jpeg)

#### *51.2 Parallelschwingkreis*

#### *51.2.1 Resonanzfrequenz*

![](_page_36_Figure_8.jpeg)

![](_page_37_Figure_1.jpeg)

![](_page_38_Figure_0.jpeg)

![](_page_38_Figure_1.jpeg)

#### *52.1 Effektivwert / quadratischer Mittelwert /true r.m.s*

![](_page_38_Figure_3.jpeg)

![](_page_38_Figure_4.jpeg)

#### *52.3 Gleichwert / arithmetischer Mittelwert*

![](_page_38_Figure_6.jpeg)

*52.4 Scheinleistung (Kories p.193ff)*

![](_page_38_Figure_8.jpeg)

#### *52.5 Wirkleistung*

![](_page_38_Figure_10.jpeg)

#### *52.6 Blindleistung*

![](_page_38_Picture_900.jpeg)

#### *52.7 Leistungs- oder Wirkfaktor*

![](_page_39_Picture_278.jpeg)

#### *52.7.1 Blindfaktor*

![](_page_39_Picture_279.jpeg)

#### *52.8 Scheitelfaktor*

![](_page_39_Picture_280.jpeg)

#### *52.8 Formfaktor*

![](_page_39_Picture_281.jpeg)

![](_page_40_Figure_0.jpeg)

Gesamtverluste  $P_V = P_{CU} + P_{FE}$ **1. Im Kurzschluss** ■ Die Kurzschlussspannung Uk ist ein mass für Spannungsfestigkeit/Spannungsänderung bei Belastungsänderung des Trafos ■ Relative kurzschlussspannung U U k 1  $100\%$ U<sup>k</sup> Eingangsspannung(Primärspannung) wenn im Ausgang (Sek.) Nennstrom fliesst. **n** Grosser Trafo  $\varepsilon = 3...10\%$  $\blacksquare$  Kleintraffo  $\varepsilon = 15\%$  $\blacksquare$  Klingeltrafo  $\varepsilon = 40\%$ Schweistrafo  $\varepsilon = 100\%$ *53.2 Übersetzungsverhältnis (Linder p.162)* U U I  $=\frac{N_1}{N_2}=\frac{U_1}{U_2}=\frac{1}{I}$ 1 2 2 1 Z<sub>2</sub>' N<sub>1</sub> < SN<sub>2</sub>  $I_1$   $I_2$  $Z_{2}$ 

 $= I_P^2 \cdot R_P + I_S^2 \cdot R_S$ 

$$
Z_2' = Z_2 \left(\frac{N_1}{N_2}\right)^2 = Z_2 \cdot \ddot{u}^2
$$

#### *53.3 Induzierte Spannungen*

![](_page_40_Figure_4.jpeg)

## 54. Motoren

#### *54.1 Allgemein (Lindner p.199)*

Folgende Motorarten haben sich durchgesetzt

![](_page_41_Picture_1098.jpeg)

#### *54.2 Lastmoment*

■ Beharrungsmoment (Losbrechmoment)

#### Beschleunigungsmoment

#### **Arten von Lastmomenten**

![](_page_41_Figure_9.jpeg)

#### *54.3 Synchronmaschiene (Lindner p217)*

![](_page_41_Figure_11.jpeg)

![](_page_41_Picture_1099.jpeg)

![](_page_41_Picture_1100.jpeg)

![](_page_41_Figure_14.jpeg)

![](_page_42_Figure_0.jpeg)

![](_page_43_Picture_1.jpeg)

![](_page_43_Picture_990.jpeg)

![](_page_43_Picture_991.jpeg)

#### **54.5.5 Kommutator / Stromwender**

![](_page_43_Figure_5.jpeg)

#### **54.5.6 Generatorbetrieb**

![](_page_43_Figure_7.jpeg)

#### *54.6 Brushless DC-Motor / Schrittmotor (Lindner p.241)*

#### *54.7 Linearmotor (Lindner p.239)*

Kurzstatormotor Langstatormotor

## 55. Stromversorgung

#### *55.1 Brumspannung (Kories p.483)*

![](_page_43_Figure_13.jpeg)

#### *Faustformeln für Spannungen > 10V*

![](_page_43_Figure_15.jpeg)

![](_page_44_Figure_0.jpeg)

## 56. Halbleiter

#### *56.1 Diode*

![](_page_45_Figure_3.jpeg)

#### *56.2 Z-Diode*

![](_page_45_Picture_709.jpeg)

• Z-Dioden im Übergangsgebiet (5..6 V) haben eine sehr geringen Temperatur Koeffizienten

![](_page_45_Figure_7.jpeg)

#### *56.3 Thyristor*

![](_page_45_Figure_9.jpeg)

#### *56.4 Triac*

![](_page_45_Figure_11.jpeg)

## 57. Bipolar-Transistor

Der Transistor besteht aus einer stark dotierten N-Schicht (Emitter) und einer schwach dotierten und sehr dünnen P-Schicht (Basis) und aus einer schwach dotierten N-Schicht (Kollektor).

![](_page_46_Picture_1042.jpeg)

#### *57.2 Transistor Kenndaten in Emitterschaltung (Kories p.334)*

![](_page_46_Figure_5.jpeg)

#### *57.2.2 Emitterschaltung Arbeitspunkt*

![](_page_46_Figure_7.jpeg)

#### *57.2.3 Emitterschaltung Arbeitspunkt bei gegeben Komponenten*

![](_page_46_Figure_9.jpeg)

**Kollektor-Emitterspannung** U<sub>CE</sub>

 $U_{CE}$ =  $U_{CC}$  –  $I_{C}(R_3 + R_4)$ 

![](_page_47_Figure_1.jpeg)

#### *57.3.1 Kollektorschaltung Arbeitspunkt*

![](_page_47_Figure_3.jpeg)

 $| ( \rho + 1 ) \cdot K_4 |$  $\rm V_{i}$  $r_{\rm BE}$  +  $[(\beta + 1) \cdot R]$ BE =  $+$   $|(p + 1|)$ . β 1 4 4 **Spannungsverstärkung** mit R<sup>L</sup>  $(p + 1)$  $[(\beta + 1) \cdot \mathbf{K}_4 || \mathbf{K}_L]$ V  $R_4$   $R_$  $r_{\rm BE} + \left[ (\beta + 1) \cdot R_4 \right] R$ L = + ⋅  $+ | (p + 1) \cdot$ β β 1 1 4  $V_i$  $\int_{i}^{1} = \frac{12}{i_1} = \beta +$ 1 **Stromverstärkung** mit R<sup>L</sup>  $V_i$ i i  $i = i_1 - R_4 + R$ = = 2 1 4 β

4

 $BE^{-1}$   $\left[\frac{p+1}{12}$   $N_4\right]N_L$ 

R

4

⋅ +

L

![](_page_48_Picture_1.jpeg)

#### *57.4 Basisschaltung Arbeitspunkt*

![](_page_48_Figure_3.jpeg)

#### *57.4.1 Basisschaltung dynamische Daten*

![](_page_48_Picture_1007.jpeg)

#### *57.5 Kopplungskondensatoren für Emitter & Kolektor & Basis-Schaltung*

![](_page_48_Picture_1008.jpeg)

![](_page_49_Picture_1.jpeg)

## 58 FET-Schaltungen

#### *58.1 Typen*

![](_page_49_Picture_999.jpeg)

![](_page_49_Figure_5.jpeg)

*58.1.2 Depletion-Mode"Verarmungstyp" (Selbstleitend)*

![](_page_49_Figure_7.jpeg)

#### *58.1.3 Grenzwerte (Ratings):*

![](_page_49_Picture_1000.jpeg)

#### *58.1.4 Kennwerte:*

![](_page_49_Picture_1001.jpeg)

#### *58.2 Innere Widerstände*

![](_page_49_Figure_13.jpeg)

**Eingeschalteter Widerstand:**

R U  $DS(on)$   $\overline{I}$ DS  $_{\rm (on)}$  =

 $(U_{GS}=const)$ 

 $U$ <sub>GS</sub>= $0$ 

(auch Steilheit genannt)

D

#### *58.2.1 Kleinsignalparameter*

![](_page_49_Figure_19.jpeg)

Höchsterwert bei UGS=0

![](_page_49_Figure_21.jpeg)

![](_page_49_Figure_22.jpeg)

Für andere Werte

$$
y_{fs} = y_{fs(max)} \sqrt{\frac{I_D}{I_{DSS}}}
$$

**Ausgangsadmitanz**

$$
y_{os} = \frac{1}{r_{DS}} = \frac{\Delta I_D}{\Delta U_{DS}} = \frac{i_d}{U_{ds}}
$$

![](_page_50_Figure_1.jpeg)

![](_page_50_Figure_2.jpeg)

![](_page_50_Figure_3.jpeg)

#### *58.5 AC-Verstärker in Drain-Schaltung*

![](_page_51_Figure_2.jpeg)

#### *58.6 AC-Verstärker in Gate-Schaltung*

![](_page_51_Figure_4.jpeg)

#### *58.7 Berechnung der Kondensatoren*

SIEHE Transistoren weiter vorne

 $Z_{\rm S}$ 

## 59. Operationsverstärker

Kories p.404 Lindner p.452 *59.1 Nichtinvertierender Verstärker*

![](_page_52_Figure_3.jpeg)

#### *59.2 Invertierender Verstärker*

![](_page_52_Figure_5.jpeg)

#### *59.3 Addierer*

![](_page_52_Figure_7.jpeg)

#### *59.4 Subtrahierer*

![](_page_52_Figure_9.jpeg)

*59.5 Integrator*

#### **Ausgangsspannung** U RC  $_{a}$  =  $-\frac{1}{\mathbf{p}C}\int u_{e}(t)dt + U_{a}(t)$ t t  $= - \frac{1}{\mathbf{R} C} \int u_e(t) dt +$ 1 0 0 1  $(t) dt + U_a(t_0)$   $0^{\bullet}$ **+** R C  $I_{\rm e}$ Ue  $U_i=0$ Ua

#### *59.6 Differenzierer*

![](_page_52_Figure_13.jpeg)

#### *59.7 Invertierender Schmitt-Trigger*

![](_page_52_Figure_15.jpeg)

#### *59.8 NichtInvertierender Schmitt-Trigger*

![](_page_52_Figure_17.jpeg)

#### *59.10 Multivibrator*

![](_page_53_Figure_2.jpeg)

#### *59.11 Dreieck-Rechteckgenerator*

![](_page_53_Figure_4.jpeg)

#### *59.12 Spannungsgesteuerte Stromquelle*

![](_page_53_Figure_6.jpeg)

![](_page_54_Figure_0.jpeg)

![](_page_54_Figure_1.jpeg)

![](_page_54_Figure_2.jpeg)

![](_page_54_Figure_4.jpeg)

#### *60.1.2 Umrechnung der Lasten von Stern <--> Dreieck*

![](_page_54_Figure_6.jpeg)

*60.1.3 Symetrische Belastung (Vierleiter-,Dreileitersystem) 60.1.4 Spannung,Strom*

#### $U_R + U_S + U_T = 0$  $U_{RS}$  +  $U_{ST}$  +  $U_{TR}$  = 0  $I_1 + I_2 + I_3 = 0$  $I_1^* + I_2^* + I_3^* = 0$  $*$   $\mathbf{I}^*$   $\mathbf{I}^*$ Umrechnung:  $\mathbf{I}_{1}$ | =  $\mathbf{I}_{12}$ | $\cdot \sqrt{3}$ Alle Werte sind komplex I\* : Konjugiertkomplex siehe **Math. 10**

![](_page_54_Figure_9.jpeg)

![](_page_54_Figure_10.jpeg)

**Umschaltung von Stern auf Dreieck**

 $S_\lambda$  = 3S

![](_page_55_Figure_0.jpeg)

![](_page_55_Figure_1.jpeg)

![](_page_55_Figure_2.jpeg)

![](_page_56_Figure_0.jpeg)

## 62. Vierpol Parameter

Lindner p.403 *Allgemein*

![](_page_56_Figure_3.jpeg)

*Rechnen mit den Vierpolparameter (HP48)*

Selbst geschriebene Funktionen **[HOME/ALGEMEIN/ELEKTR/VIERPOL]**

Alle Parameter auf den Stack  $x_{11}$ , $x_{12}$ , $x_{21}$ , $x_{22}$ 

#### **Hilfsfunktionen**

![](_page_56_Figure_8.jpeg)

#### **Umrechnender Vierpolparameter**

![](_page_56_Picture_472.jpeg)

![](_page_56_Picture_473.jpeg)

#### $Z \rightarrow AUS$

 $\overline{\mathsf{v}\mathsf{u}}$ 

 $\overline{\mathbf{v}}$ 

![](_page_56_Picture_474.jpeg)

#### **Spannungsverstärkung**

![](_page_56_Picture_475.jpeg)

![](_page_56_Picture_476.jpeg)